## **Universidade Federal de Santa Catarina Programa de Pós-Graduação em Engenharia de Produção**

# **AVALIAÇÃO ERGONÔMICA DE INTERFACES DA SciELO – SCIENTIFIC ELECTRONIC LIBRARY ONLINE.**

**Elaine Rosangela de Oliveira**

**Dissertação apresentada ao Programa de Pós-Graduação em Engenharia de Produção, da Universidade Federal de Santa Catarina, como requisito parcial para obtenção do título de Mestre em Engenharia de Produção**

**Florianópolis, 8 de Junho de 2001 Elaine Rosangela de Oliveira**

# **AVALIAÇÃO ERGONÔMICA DE INTERFACES DA SciELO - SCIENTIFIC ELECTRONIC LIBRARY ONLINE .**

Esta dissertação foi julgada e aprovada para a obtenção do título de **Mestre em Engenharia de Produção,** no **Programa de Pós-Graduação em Engenharia de Produção d**a Universidade Federal de Santa Catarina

Florianópolis, 08 de junho de 2001.

Prof. Ricardo Miranda Barcia, Dr. Ph. D. Coordenador do curso de Pós-Graduação

Prof. Walter de Abreu Cybis, Dr. **Orientador**

Profª. Amélia Silveira, Dra.

**BANCA EXAMINADORA:** Prof. Gregório Jean Varvakis Rados , Dr.

Prof. Neri dos Santos, Dr.

**Agradecimentos**

**Ao Programa de Pós Graduação em Engenharia de Produção – UFSC,**

Gostaria de agradecer por oferecer a oportunidade de avanço nos estudos e principalmente a conquista de amigos maravilhosos como: Angela, Marcos, Carlos Gustavo e Marcelo.

Agradeço também por ter como orientador o prof. Walter Cybis, que me abriu caminhos e muito me ensinou dentro e fora da sala de aula.

#### **A Fundação de Ciência e Tecnologia – FUNCITEC,**

Onde tive os primeiros contatos com a Ergonomia e com meu primeiro mestre, Marcio Matias, a quem agradeço, em especial, pelo entusiasmo repassado acerca da Ergonomia na informática.

#### **Ao Portal Moveleiro SA.,**

Agradeço a oportunidade de um horário especial de trabalho a fim de que eu tivesse tempo para as pesquisas, digitações e conversas sobre esta dissertação.

#### **Aos Usuários,**

Agradeço a todas as pessoas que participaram desta dissertação como anônimas, as quais fizeram parte dos ensaios de interação; pela disponibilidade e pelo exemplo de incentivo à pesquisa.

#### **A Deus,**

Agradeço pela sorte em ter, como família, as pessoas que tenho. Sempre carinhosas, incentivadoras do meu trabalho,dos meus estudos e por possuírem ótimos exemplos a serem seguidos.

Agradeço, a Ele também, a energia que me uniu ao Alexandre, minha fonte de alegria e força.

#### **Aos amigos,**

Agradeço a compreensão pelo nervosismo e ausência nas últimas semanas e também pelas dicas para tornar este trabalho melhor.

> A Édila, em especial, e sua família, agradeço o companheirismo de oito anos de convivência e amizade.

#### **Aos Anônimos,**

Finalmente, agradeço a todos que, de alguma forma, contribuíram para este trabalho.

# **SUMÁRIO**

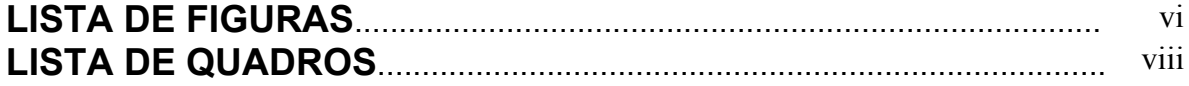

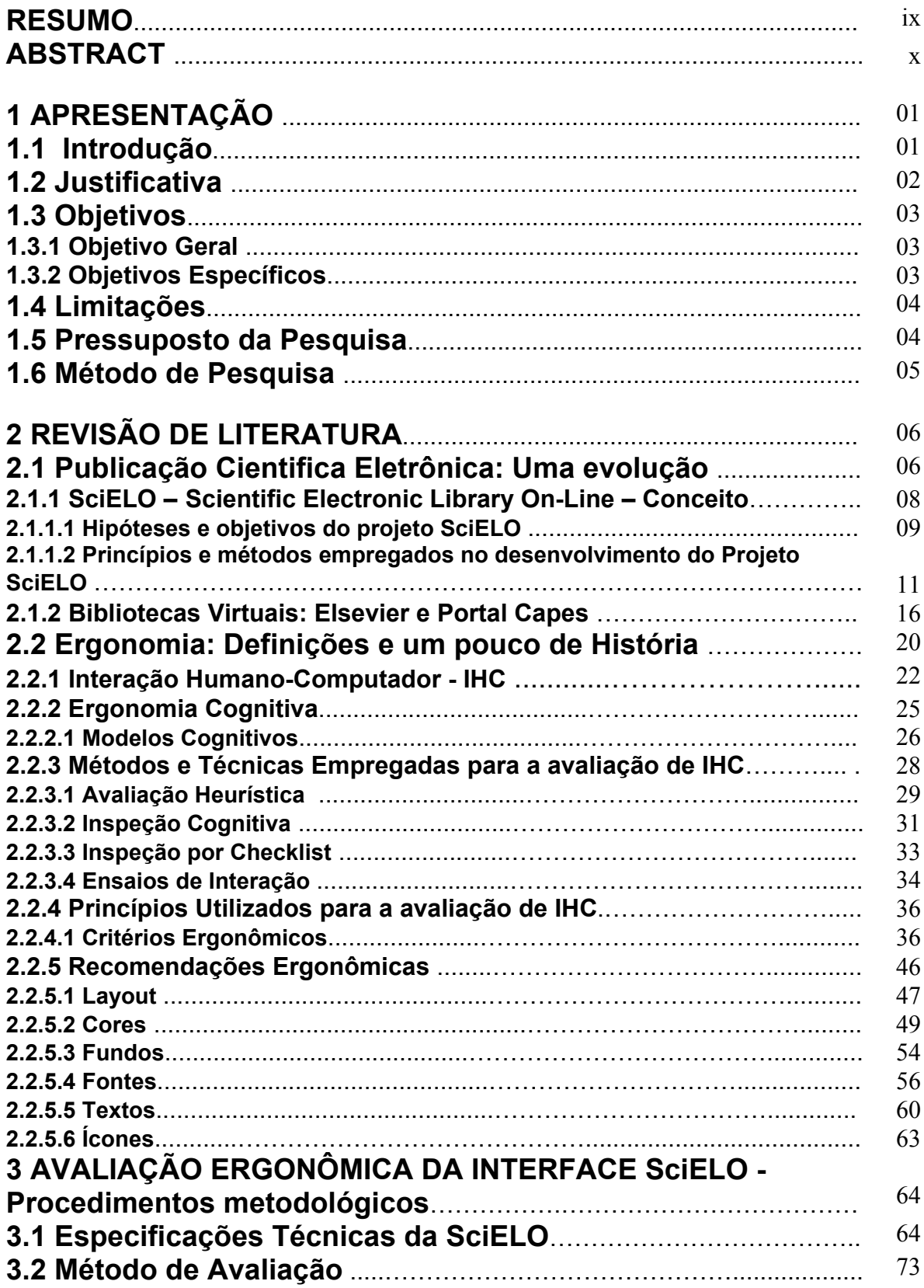

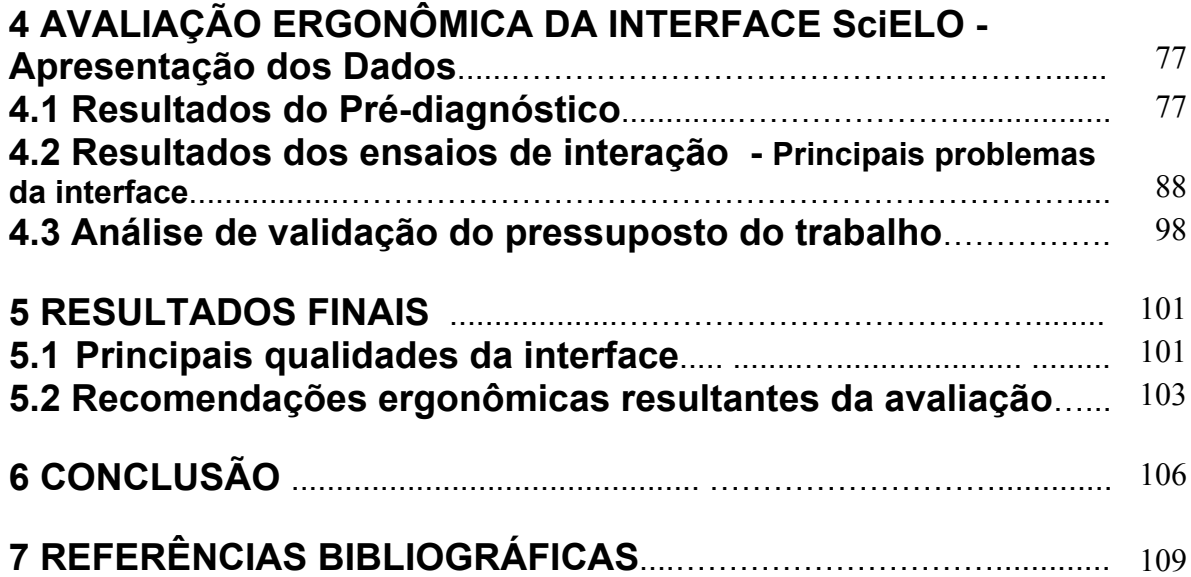

# **LISTA DE FIGURAS**

**Figura 1** – Site Elsevier – Página Principal [http://www.elsevier.com](http://www.elsevier.com/) *(Capturado em 15/05/2001)* **Figura 2** – Portal Capes – Página Principal [http://www.periodicos.capes.gov.br](http://www.periodicos.capes.gov.br/) *(Capturado em 15/05/2001)*

**Figura 3** - Diagrama de fluxo de dados entre os módulos da metodologia SciELO

**Figura 4** - Site SciELO – Página Principal [http://www.scielo.com.br](http://www.scielo.com.br/) *(Capturado em 27/03/2001)*

**Figura 5** - Site SciELO – Página principal de um periódico [http://www.scielo.com.br](http://www.scielo.com.br/) *(Capturado em 27/03/2001)*

**Figura 6** - Site SciELO – Página de acesso aos fascículos disponíveis de um periódico [http://www.scielo.com.br](http://www.scielo.com.br/) *(Capturado em 27/03/2001)*

**Figura 7** - Site SciELO – Página contendo o sumário de um fascículo [http://www.scielo.com.br](http://www.scielo.com.br/) *(Capturado em 27/03/2001)*

**Figura 8** - Site SciELO – Página contendo o texto completo de um artigo [http://www.scielo.com.br](http://www.scielo.com.br/) *(Capturado em 27/03/2001)*

**Figura 9** - Site SciELO – Índice de autor [http://www.scielo.com.br](http://www.scielo.com.br/) *(Capturado em 27/03/2001)*

**Figura 10** - Site SciELO – Janela de arquivos em PDF [http://www.scielo.com.br](http://www.scielo.com.br/) *(Capturado em 05/05/2001)*

**Figura 11** - Site SciELO – Tela de pesquisa no índice de autor [http://www.scielo.com.br](http://www.scielo.com.br/) *(Capturado em 05/05/2001)*

**Figura 12** - Site SciELO – Tela da resposta para pesquisa no índice de autor [http://www.scielo.com.br](http://www.scielo.com.br/) *(Capturado em 05/05/2001)*

**Figura 13** - Site SciELO – Menu da coleção SciELO (superior) e menu da coleção de um periódico (inferior). [http://www.scielo.com.br](http://www.scielo.com.br/) *(Capturado em 05/05/2001)*

**Figura 14** - Site SciELO – Conteúdo das "Notas", utilizadas para ajuda. [http://www.scielo.com.br](http://www.scielo.com.br/) *(Capturado em 05/05/2001)* **Figura 15** - Site SciELO – Conteúdo do "help", utilizado para ajuda. [http://www.scielo.com.br](http://www.scielo.com.br/) *(Capturado em 05/05/2001)*

**Figura 16** - Site SciELO – Opções de índices de pesquisa para artigos. [http://www.scielo.com.br](http://www.scielo.com.br/) *(Capturado em 05/05/2001)*

**Figura 17** - Site SciELO – Opções de índices de pesquisa para periódicos. [http://www.scielo.com.br](http://www.scielo.com.br/) *(Capturado em 05/05/2001)*

**Figura 18** - Site SciELO – Layout dos botões de pesquisa. [http://www.scielo.com.br](http://www.scielo.com.br/) *(Capturado em 05/05/2001)*

**Figura 19** - Site SciELO – Tela com a opção "Sim" para barra de navegação. [http://www.scielo.com.br](http://www.scielo.com.br/) *(Capturado em 05/05/2001)*

**Figura 20** - Site SciELO – Tela com a opção "Não" para barra de navegação. [http://www.scielo.com.br](http://www.scielo.com.br/) *(Capturado em 05/05/2001)*

**Figura 21** - Site SciELO – Tela de informações estatísticas do site SciELO. [http://www.scielo.com.br](http://www.scielo.com.br/) *(Capturado em 05/05/2001)*

**Figura 22** - Site SciELO – Tela de informações estatísticas dos periódicos. [http://www.scielo.com.br](http://www.scielo.com.br/) *(Capturado em 05/05/2001)*

### **LISTA DE QUADROS**

**Quadro 1 -** Critérios, sub-critérios e segmentos para avaliação Segundo Bastien e Scapin.

**Quadro 2** - Método de Avaliação

# **RESUMO**

OLIVEIRA, Elaine R. **Avaliação Ergonômica de Interfaces da SciELO – Scientific Electronic Library Online. 2001**. Dissertação (Mestrado em Engenharia de Produção) - Programa de Pós-Graduação em Engenharia de Produção, UFSC, Florianópolis.

Este estudo tem o objetivo de avaliar ergonomicamente as interfaces que compõem o site SciELO – Scientific Eletronic Library Online.

Nesta avaliação, foram utilizadas recomendações e critérios ergonômicos, o uso de checklist como ferramenta para avaliação e ensaios de interação com a participação de usuários.

Foram levantados problemas e qualidades da interface, através de Inspeção por checklist, sob a luz dos critérios e recomendações ergonômicas, criando assim,o pré-diagnóstico que serviu de hipótese para os ensaios de interação. Estes ensaios foram divididos em três etapas, a saber: entrevista, o ensaio propriamente dito com tarefas pré-estabelecidas, e a pesquisa livre, conhecida como *browsing*.

Com base nos resultados obtidos nas atividades de avaliação, foram listados os principais problemas e qualidades de usabilidade, devidamente diagnosticados, da interface, bem como as recomendações ergonômicas com o objetivo de auxiliar a resolução dos problemas levantados.

Por fim, o trabalho confirma a hipótese inicial de que os usuários identificam a existência de qualidades e problemas ergonômicos na interface SciELO.

**Palavras-chave:** Avaliação Ergonômica , Interfaces humano-computador, Biblioteca virtual.

# **ABSTRACT**

OLIVEIRA, Elaine R. **Avaliação Ergonômica de Interfaces da SciELO – Scientific Electronic Library Online. 2001**. Dissertação (Mestrado em Engenharia de Produção) - Programa de Pós-Graduação em Engenharia de Produção, UFSC, Florianópolis.

This study has the obejective of ergonomically evaluate the interfaces that composes the site SciELO – Scientific Eletronic Library Online.

In this evaluation, recommendations and ergonomic approaches were used, and the use of checklists as a tool for evaluating and rehearsing interaction with the users participation.

The interface problems and qualities were raised through the checklist inspection under the criteria vision of the ergonomic recommendations, creating this way a pre diagnose that served as a hypothesis for the interaction rehearsals. The rehearsals were divided in three stages that were: interviews, the rehearsal itself with pre established tasks and free rehearsal, known as browsing.

Based on the results obtained in the evaluation activities, the main problems and qualities of usability of the interface were listed, evidently diagnosed, as well as the ergonomic recommendations with the objective of helping the resolution of the problems raised.

Finally, the work confirms the initial hypothesis that the users identify the existence of ergonomic qualities and problems in the SciELO interface.

**Key-Words:** Ergonomic evaluation, human-computer interfaces, virtual libray.

# **1 APRESENTAÇÃO**

O trabalho foi desenvolvido com base no que segue abaixo:

### **1.1 Introdução**

O aparecimento e a rápida disseminação da Internet, particularmente o uso de hipertextos através da Web, foram fatores decisivos em favor da publicação eletrônica, como identidade própria, e não simplesmente como réplica da versão em papel (Packer, 1998). A constante evolução da internet assegura um meio de publicação rápido e capaz de atingir os mais diferentes usuários.

Com toda esta possibilidade de tecnologia da informação em favor da difusão cada vez maior da Publicação Eletrônica, os programadores e *webdesign* têm a capacidade de desenvolver sites de armazenamento e busca destas publicações caracterizando, em alguns casos, verdadeiras bibliotecas. A interface desses sites deve ser o mais amigável e intuitiva possível, assim como deve facilitar o seu uso e diminuir o processo fatigante da busca de informação pelo usuário. A literatura sinaliza, há algum tempo, as vantagens da avaliação ergonômica de interfaces para projetos de concepção ou de avaliação de sites web. O ideal é que se utilize a tecnologia da informação a favor da publicação eletrônica e a ergonomia em favor da qualidade da sua interface.

### **1.2 Justificativa**

Justifica-se o interesse pelo tema, uma vez que, com a sistematização dos procedimentos da Ergonomia, que busca a redução do risco, do erro e do esforço na execução das tarefas; com conseqüente aumento da produtividade e adaptação às relações do sistema composto por homens e máquinas, observou-se uma ampliação do campo de atuação e das variáveis, objeto de estudo e preocupação da psicologia aplicada às situações de trabalho. Assim, entre outras as atividades de avaliação e concepção de interfaces passaram a merecer destaque, por meio do emprego de técnicas de análise ergonômica, incluindo o estudo do usuário que utiliza produtos dos sistemas e que neles interfere.

Acessibilidade e facilidade do uso podem ser considerados como os fatores mais determinantes para a utilização ou não de um serviço de informação; o canal mais acessível, embora não o melhor, é escolhido primeiro e, assim, considerações sobre a qualidade e confiabilidade do conteúdo são secundárias. Por outro lado, a percepção da acessibilidade da informação, por parte do usuário, é influenciada pela experiência pessoal, ou seja, quanto mais experiência no uso de um canal, mais ele se torna acessível para o usuário.

Os estudos servem como um estimulante para o administrador, a fim de que ele possa chegar a certas conclusões e pensar sobre estudos informais e atividades capazes de serem iniciadas e que objetivem melhorar o relacionamento entre o sistema e os seus usuários. Novos métodos devem ser continuadamente testados, pois as linhas de comunicação tornam-se embaraçadas e enleadas com o tempo. Também as condições mudam, e um método apropriado em uma época não o é mais em outra. Por esse motivo, deve haver um constante *feedback* para que os serviços de informações possam ser planejados e irem ao encontro das necessidades presentes e continuadas dos seus usuários.

### **1.3 Objetivos**

O objetivo geral e específicos deste trabalho são:

#### **1.3.1 Objetivo Geral**

Identificar os pontos de melhoria, bem como os aspectos facilitadores no processo de interação que se estabelecem entre os usuários e o sistema SciELO - Scientific Electronic Library Online, contemplando aspectos de apresentação, de navegação e funcionalidades.

#### **1.3.2 Objetivos Específicos**

- Avaliar a interface SciELO – Scientific Electronic Library Online, utilizando técnicas de avaliação ergonômica heurísticas, cognitivas e empírica;

- Propor ações de melhoramento para facilitar o uso da SciELO com base na avaliação.

## **1.4 Limitações**

- Este trabalho não tem a intenção de avaliar os conteúdos de periódicos publicados na SciELO;
- Não serão avaliadas as interfaces constantes do Sistema SciELO, que não sofrem interferência direta do usuário final do sistema ou as que tenham como suporte CD-ROM.
- Não há compromisso da BIREME Centro Latino-Americano e do Caribe de Informação em Ciências da Saúde - em adotar as recomendações ou conclusões do estudo;

# **1.5 Pressuposto da Pesquisa**

- Pode-se comprovar, por meio de técnicas ergonômicas de avaliação, que as qualidades e problemas da interface SciELO são observados também como problemas ou qualidades no processo de interação humano-computador;

## **1.6 Método de Pesquisa**

Este trabalho trata-se de uma pesquisa empírica - tendo como base a teoria em uma realidade observável -, qualitativa e de nível descritivo.

Em face aos objetivos e restrições, elaborou-se uma estratégia de avaliação composta da aplicação das seguintes técnicas:

- análise do contexto atual de operação do site, por meio de informações disponibilizadas pela equipe SciELO;
- avaliação, através de critérios e recomendações ergonômicas, utilizando o Ergolist como ferramenta para o pré-diagnóstico;
- avaliação por observação do processo de interface humano-computador, através de ensaios de interação;
- análise de validação do pressuposto da pesquisa;
- interpretação de resultados;
- elaboração de recomendações ergonômicas, baseadas nos resultados obtidos por meio da avaliação.

# **2 REVISÃO DE LITERATURA**

A revisão de literatura deste trabalho é composta de dois momentos distintos: A evolução da publicação científica eletrônica e da Ergonomia.

### **2.1 Publicação Científica Eletrônica : Uma evolução**

Segundo Packer (1998), na segunda metade dos anos 90, a publicação científica eletrônica passou a ser aceita, universalmente, como um fenômeno inexorável, pela grande maioria dos autores do processo de comunicação científica. É também consenso que sua realização atravessa um período de transição entre o modelo baseado puramente no periódico impresso em papel e o predominantemente eletrônico. Essa transição não tem sido simples e sua evolução continua a caracterizar-se por promessas e frustrações. A literatura reflete essa transição (Bailey, 2001).

O uso de computadores no processo de comunicação científica data dos anos 60, e vem crescendo e aprimorando-se rapidamente (Lancaster, 1995), "*dando um salto a partir da segunda metade da década de 1980, quando se gesta e se projeta universalmente a ampla receptividade do computador de mesa, corroborado pelo aumento progressivo da sua capacidade de armazenamento e processamento de dados, pelo seu aperfeiçoamento contínuo na estruturação de textos, na manipulação e apresentação de elementos gráficos, assim como na simulação de modelos complexos e, finalmente, pela sua incorporação como estação de comunicação através da sua integração em redes locais e à Internet."*

(Packer, 1998). É essa combinação de avanços que tem originado novas expectativas, propostas e contribuições na consolidação da publicação eletrônica.

Ainda segundo Paker (1998), *"com o uso intensivo de tecnologias de informação, os métodos tradicionais de produção de publicações científicas ganharam mais flexibilidade e novas possibilidades nos aspectos técnicos, além de maior eficiência nos aspectos gerenciais e econômicos. Assim, na primeira metade da década de 1990, a relação custobenefício da impressão usando tecnologias de informação — desktop publishing — atingiu um ponto no qual a produção eletrônica passou a ser obrigatória e generalizada, mesmo persistindo a publicação impressa e sua distribuição em papel como produto final."* O armazenamento das publicações em formato eletrônico, utilizando os diferentes suportes (internet, CD-Rom, disquetes ), passa a ser encarado como fato natural e inerente ao processo de publicação científica, de tal modo que, em meados da década de 1990, a grande maioria das editoras científicas internacionais e várias universidades e bibliotecas dos países desenvolvidos já contavam com projetos avançados em publicações eletrônicas (Borghuis, 1996), ( Hunter, 1994). Ao mesmo tempo, "*algumas iniciativas pioneiras tiveram lugar no Brasil e na América Latina, como é o caso do Grupo de Publicações Eletrônicas em Medicina e Biologia, da Universidade Estadual de Campinas; e do CD-ROM Artemisa, publicado pela Red Nacional de Colaboración en Información y Documentación en Salud, México.*" (Packer, 1996).

Packer (1998) afirma que esses são alguns dos aspectos da evolução da publicação eletrônica que condicionaram a formulação do projeto SciELO.

### **2.1.1 SciELO - Scientific Electronic Library Online - Conceito**

SciELO – Scientific Electronic Library Online — [http://www.scielo.br—](http://www.scielo.br/) é uma biblioteca virtual de revistas científicas brasileiras em formato eletrônico. Ela organiza e publica textos completos de revistas na Internet / Web, assim como produz e publica indicadores do seu uso e impacto. A biblioteca opera com a Metodologia SciELO, que é produto do Projeto para o Desenvolvimento de uma Metodologia para a Preparação, Armazenamento, Disseminação e Avaliação de Publicações Científicas em Formato Eletrônico, cuja primeira fase foi realizada entre fevereiro de 1997 e março de 1998. O projeto é o resultado de uma parceria entre a FAPESP (Fundação de Amparo à Pesquisa do Estado de São Paulo), a BIREME (Centro Latino-Americano e do Caribe de Informação em Ciências da Saúde) e editores de revistas científicas, o qual, durante o seu desenvolvimento, recebeu o nome de Biblioteca Científica Eletrônica Online, cuja sigla SciELO corresponde à sua versão em inglês.

O estabelecimento de tal parceria permitiu a integração de interesses e demandas convergentes das duas instituições no Projeto SciELO. O interesse da FAPESP concentrava-se em aumentar a visibilidade da produção científica nacional e criar mecanismos de avaliação complementares aos do Institute for Scientific Information (ISI) . O interesse central da BIREME era o desenvolvimento de uma metodologia para a publicação eletrônica, cuja aplicação pudesse complementar a metodologia de registro bibliográfico e indexação utilizadas na produção descentralizada da base de dados bibliográficos LILACS (Literatura Latino-Americana e do Caribe em Ciências da Saúde) (Packer, 1996). Coube à FAPESP a coordenação geral do projeto, e à BIREME, a coordenação operacional, incluindo a formação de uma equipe para trabalhar, exclusivamente, na implementação do projeto.

Composta por profissionais da área de informação, biblioteconomia e informática, a equipe foi sediada nas instalações da BIREME, de modo a poder contar com o apoio direto de profissionais com reconhecida experiência no tratamento de informação técnico-científica. O segundo nível de parceria foi estabelecido junto a um grupo de editores científicos brasileiros de várias áreas do conhecimento, que aprovaram a concepção geral da proposta. A instituição dessas parcerias teve como princípios o caráter experimental do projeto e o compromisso com a pesquisa e o aprendizado conjunto em busca de uma solução que atendesse aos interesses de todos. (Packer, 1998)

*"Embora concebido originalmente como projeto operacional de apoio à infra-estrutura para a pesquisa científica, o Projeto SciELO foi desenvolvido, em parte, como pesquisa experimental sobre o fenômeno da publicação eletrônica e, em parte, como pesquisa operacional, visando desenvolver uma solução para a ampla implantação da publicação eletrônica no Brasil, América Latina e Caribe, com o propósito de aprimorar o controle, a visibilidade e a avaliação da literatura científica."* (Packer, 1998)

#### **2.1.2.1 Hipóteses e Objetivos do Projeto SciELO**

As seguintes hipóteses, segundo Packer (1998), fundamentaram a proposta para o desenvolvimento da Metodologia SciELO:

¾ O uso intensivo de tecnologias de informação no processo de comunicação científica, conformando a publicação eletrônica, contribui para o enriquecimento e a ampliação dos meios tradicionais .

¾ A adoção da publicação eletrônica, por parte de editores, publicadores, bibliotecas e leitores será facilitada pela criação e pela disponibilidade de uma metodologia comum que viabilize técnica, econômica e gerencialmente o processo de transição da publicação tradicional para o formato eletrônico. Ao mesmo tempo, o uso de uma metodologia comum evitará a pulverização de publicações eletrônicas incompatíveis entre si.

¾ A publicação eletrônica, a partir de uma metodologia comum, promoverá uma renovação no processo da comunicação científica tradicional ao integrar as funções de publicação propriamente ditas, além do controle bibliográfico, a manutenção e preservação de coleções de periódicos, e a mensuração do seu uso e impacto.

¾ A aplicação de uma metodologia comum e avançada na criação de bibliotecas de periódicos científicos online promoverá um aumento radical na acessibilidade e visibilidade da literatura científica, como também contribuirá para o aumento do seu impacto.

¾ O uso de uma metodologia comum criará um ambiente propício que induzirá à melhoria da qualidade dos periódicos científicos, no que se refere à sua forma e ao seu conteúdo.

Com base nas questões anteriores, a primeira fase do Projeto SciELO trabalhou com os seguintes objetivos específicos, segundo Packer (1998):

 $\triangleright$  desenvolver uma metodologia comum para a preparação, armazenamento, disseminação e avaliação de publicações científicas eletrônicas, reunindo e aplicando recursos avançados de tecnologia de informação;

¾ implantar e operar a aplicação piloto da metodologia em um núcleo selecionado de periódicos científicos brasileiros;

¾ promover a disseminação ampla da metodologia em nível nacional e internacional, especialmente nos países da América Latina e no Caribe.

*"A consecução desses objetivos representa o primeiro passo rumo à criação, a médio prazo, de uma biblioteca nacional de periódicos científicos em formato eletrônico. A longo prazo, o projeto contribuirá para o desenvolvimento da ciência brasileira e latinoamericana, ao aperfeiçoar e ampliar os meios de disseminação, publicação e avaliação dos seus resultados".* (Packer, 1998).

# **2.1.1.2 Princípios e Métodos Empregados no Desenvolvimento do Projeto SciELO**

O projeto adotou um conjunto de princípios e métodos fundamentais para servir de base ao seu desenvolvimento, também descrito por Packer (1998). "*O primeiro desses princípios é o compromisso com a preservação das identidades dos periódicos, incluindo a política editorial e de produção específica de cada um. Esse compromisso permitiu dotar a Metodologia SciELO com a necessária flexibilidade para atender ao amplo espectro de situações a ser enfrentado no processo de transição para a publicação eletrônica. Entretanto, tal compromisso não impede que os editores venham a modificar ou, até mesmo, a incorporar novos elementos em seus processos de publicação, motivados pelos avanços da publicação eletrônica, em geral, e pela Metodologia SciELO, em particular.O segundo princípio é a obediência a normas e padrões, jure et facto, para a publicação científica eletrônica praticada internacionalmente. Entretanto, como discutimos anteriormente, a publicação eletrônica é um fenômeno em transição, contando, em nível internacional, com inúmeras soluções e passando por constantes mudanças resultantes de novos aportes que emergem tanto das tecnologias de informação como das tentativas por parte de publicadores e agentes intermediários de impor suas próprias contribuições. Não existe, ainda, um corpo completo de normas e padrões para esse novo tipo de publicação, mas a literatura está crescendo rapidamente.*

*Dessa forma, para o Projeto SciELO, o princípio de obediência a normas e padrões estende-se necessariamente ao acompanhamento das experiências internacionais em publicação eletrônica, que podem constituir-se em modelos no futuro. Devido também a*

*esse período de transição da publicação em papel para a predominantemente eletrônica, permanece a necessidade de igualmente incorporar normas e padrões nacionais e internacionais da publicação científica em papel, assim como normas para registro bibliográfico e operação de bases de dados. Apesar da instabilidade inerente aos processos de transição, a obediência a normas, padrões e experiências é fundamental para assegurar a compatibilidade da Metodologia SciELO com as iniciativas internacionais em publicação eletrônica.*

*O terceiro princípio adotado para o desenvolvimento do projeto refere-se ao uso intensivo de tecnologias de informação, que sejam adequadas às condições da América Latina e do Caribe. A publicação eletrônica é, por natureza, baseada em tecnologias de informação. Embora disponíveis nos países latino-americanos, o acesso da comunidade científica e do público em geral a essas tecnologias está muito aquém da situação dos países desenvolvidos. Da mesma forma, é preciso considerar a extensão e a confiabilidade da infra-estrutura de comunicação, a qualidade e a quantidade de recursos humanos gerenciais e técnicos existentes nos países em desenvolvimento, como também a disponibilidade de recursos econômicos para operar sistemas altamente sofisticados.*

*Para que a solução investigada e proposta pelo projeto possa ter amplo uso na região, ela deve ser baseada em tecnologias de informação baratas, preferencialmente de domínio público, de fácil operação e transferíveis para diferentes plataformas de equipamentos, incluindo ambientes em que a telecomunicação seja limitada ou predominem canais de baixa velocidade. Assim, já de início, descartou-se o desenvolvimento ou a importação de* *soluções que exigissem o uso de equipamentos de grande porte e de softwares cujo custo de compra e manutenção fossem elevados. Esse princípio, além de representar um desafio para o projeto, é importante porque contribui decisivamente para dotar a Metodologia SciELO de abertura tecnológica e de independência das soluções caras, características necessárias para responder às condições de desenvolvimento econômico e tecnológico da região.*

*Os métodos de trabalho incluíram a formulação conceitual do projeto em módulos e o desenvolvimento de protótipos. A Metodologia SciELO foi, então, dividida em cinco grandes módulos que abrangem todo o processo de publicação eletrônica, a partir dos artigos em formato digital. Cada um dos módulos reúne conjuntos de funções afins, ao longo do fluxo de processamento dos textos (sua descrição detalhada encontra-se mais adiante neste artigo). A divisão da metodologia em módulos respondeu, por um lado, a uma opção para o gerenciamento da equipe e das respectivas funções de cada pessoa no projeto, como também o estímulo à explosão das capacidades individuais no contexto de uma obra coletiva. Por outro lado, essa decisão implementa, promove e enfatiza o caráter aberto da Metodologia SciELO.*

*A formulação modular da metodologia foi também motivada pelo desenvolvimento de protótipos, que se mostrou um método bastante eficiente ao permitir que cada solução fosse implementada em cada um dos módulos e testada imediatamente em condições operacionais reais. Ao longo de um ano, foram desenvolvidos quatro protótipos da metodologia. Os editores parceiros do projeto participaram ativamente desse processo,*

*não somente preparando e enviando os arquivos de textos dos seus periódicos, mas também avaliando os avanços alcançados. O último protótipo, de março de 1998, é a versão 1.0 da metodologia SciELO.*

*Em sua fase de finalização, os protótipos foram controlados e avaliados exaustivamente em diferentes instâncias. Na primeira, os modelos foram avaliados por profissionais da BIREME, sendo que erros graves e sugestões simples de melhoramento eram corrigidos e implantados imediatamente, antes mesmo de serem submetidos às outras duas instâncias. Na segunda instância, a equipe do projeto comparou os periódicos produzidos pela Metodologia SciELO com os periódicos eletrônicos disponíveis na Internet, quanto à sua operacionalidade, compatibilidade, estilo e eficiência. Por último, os protótipos foram organizados em um site na Internet para que a terceira instância, formada pelos editores científicos participantes do projeto, pudesse analisar os modelos propostos, operar as versões eletrônicas de seus periódicos e avaliar a metodologia. O editores e a equipe do projeto reuniram-se quatro vezes durante o período de desenvolvimento da metodologia, quando se discutiam os protótipos e a programação das atividades futuras.*

*Uma quarta instância de controle e avaliação do desenvolvimento do projeto foi constituída por consultores nacionais e internacionais. A primeira consultoria foi de Geoffrey Adams, especialista em publicações eletrônicas da editora Elsevier, realizada logo após a finalização do primeiro protótipo, tendo como objetivo a análise e avaliação, tanto da formulação conceitual da Metodologia SciELO, quanto de sua implantação. O resultado dessa avaliação foi positivo e muito significativo para o projeto, porque* *reforçou, em todos os envolvidos, a confiança na proposta de trabalho e na própria metodologia de desenvolvimento.*

*A segunda consultoria foi solicitada a Ernesto Spinak, especialista em informação técnicocientífica, visando a formulação de recomendações específicas sobre a produção de indicadores bibliométricos. A terceira consultoria foi conduzida por um grupo de especialistas brasileiros e internacionais em informação técnico-científica e em bibliometria, informetria e cienciometria, reunido em um seminário organizado pelo projeto. Realizada na fase final de desenvolvimento da metodologia, essa consultoria teve por objetivos discutir, sob diferentes ângulos e opiniões, experiências e avanços na área de avaliação de literatura científica e oferecer ao projeto subsídios sobre a condução futura do módulo de relatórios de uso e de indicadores bibliométricos.*

*A quinta e última instância de controle e avaliação realizou-se através da apresentação e divulgação do projeto em reuniões nacionais e internacionais nas áreas de informação e de comunicação científica".*

### **2.1.2 Bibliotecas Virtuais: Elsevier e Portal Capes**

Por usar uma metodologia online de acesso à coleção, a avaliação da SciELO não poderia deixar de contemplar o estudo de outras bibliotecas online para que pontos positivos ou negativos fossem diagnosticados como comuns para o formato, ou ainda, para que a comparação resultasse em críticas construtivas para aumentar o grau de usabilidade da interface avaliada.

A revisão de literatura foi feita com base em Bibliotecas Virtuais Nacionais e Internacionais. Em primeiro lugar, convém fazer uma diferenciação entre Biblioteca Eletrônica e Biblioteca Virtual, não encontrada na literatura revisada. A primeira serve de hospedeira de publicações na íntegra que podem ou não existir no meio físico - de forma impressa; as virtuais seriam repositórios de links que remetem para publicações já existentes em meio virtual e com endereço próprio, fazendo, assim, uma espécie de link para a publicação. No entanto, existem bibliotecas que disponibilizam as duas formas de acesso à publicação: por meio de link existente na Web e, em outros casos, por meio de *download* da obra. Sendo assim, os dois conceitos podem estar presentes em uma mesma biblioteca.

Algumas bibliotecas analisadas são intituladas "Virtuais", sendo que a conceituação aqui definida anteriormente talvez não esteja corretamente aplicada nesses casos.

#### **Elsevier Science**

A Elsevier é uma mistura de Livraria, editora, biblioteca eletrônica e Virtual disponível no endereço [http://www.elsevier.com](http://www.elsevier.com/).

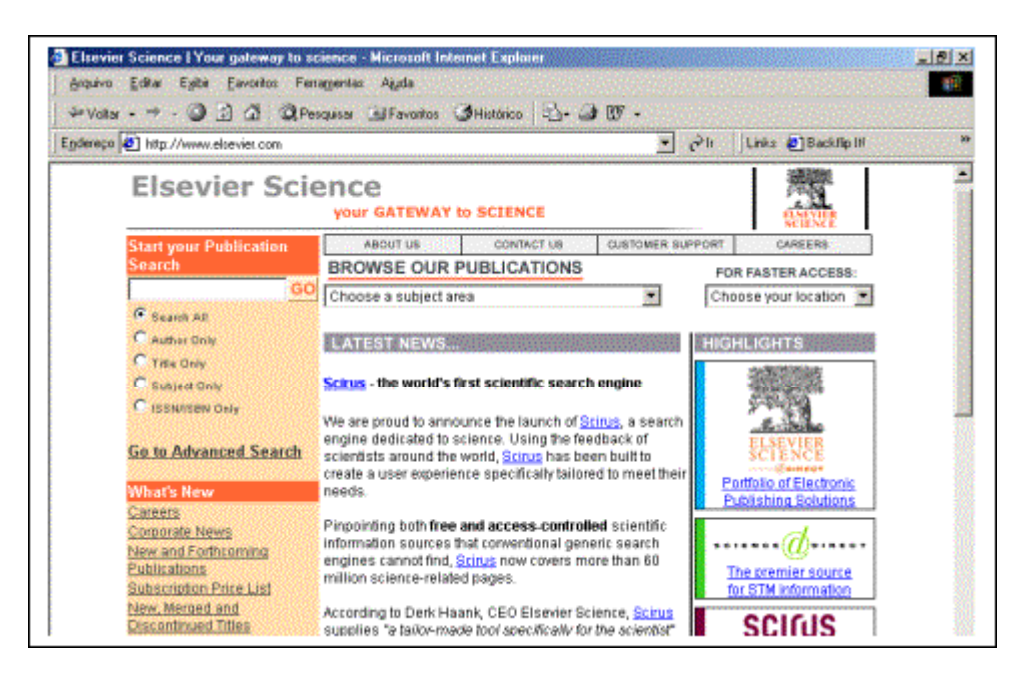

Figura 1 - Site Elsevier - Página principal

Trabalha no sistema *Login / password*.

A página oferece dois idiomas para interação: Inglês ou Japonês.

Faz Pesquisa nos campos Autor; Título; Assunto; ISSN/ISBN, ou em todos os campos simultaneamente.

Oferece mensagens de erro.

Pode limitar a busca por área : Agricultura; Química; Engenharia, etc.

Pode limitar por tipo de publicação (suporte) : Jornal; Jornal on line; Livros; Base de dados

bibliográficos; produtos eletrônicos (CD-Rom, vídeo).

Pode limitar as respostas da pesquisa por tela (20,30,50 ou 100).

Possibilita busca (pesquisa) composta, utilizando os operadores lógicos or, and e not.

Oferece Ajuda passo a passo, com exemplos de pesquisas, para pesquisa avançada.

Faz descrição de livros, público alvo, conteúdo e preço.

Oferece respostas com links para pesquisa livre e/ou referências bibliográficas de material disponível na forma impressa.

Faz o pedido para comprar ou para download,se for associado, e mandam, por correio ou email, cópia da publicação na íntegra ou parte dela.

#### **Portal Capes**

O portal da Capes, disponível no endereço [http://www.periodicos.capes.gov.br,](http://www.periodicos.capes.gov.br/) é uma ferramenta de pesquisa bibliográfica, através de bases de dados referenciais, que permite o acesso a um conjunto de periódicos estrangeiros e nacionais na íntegra.

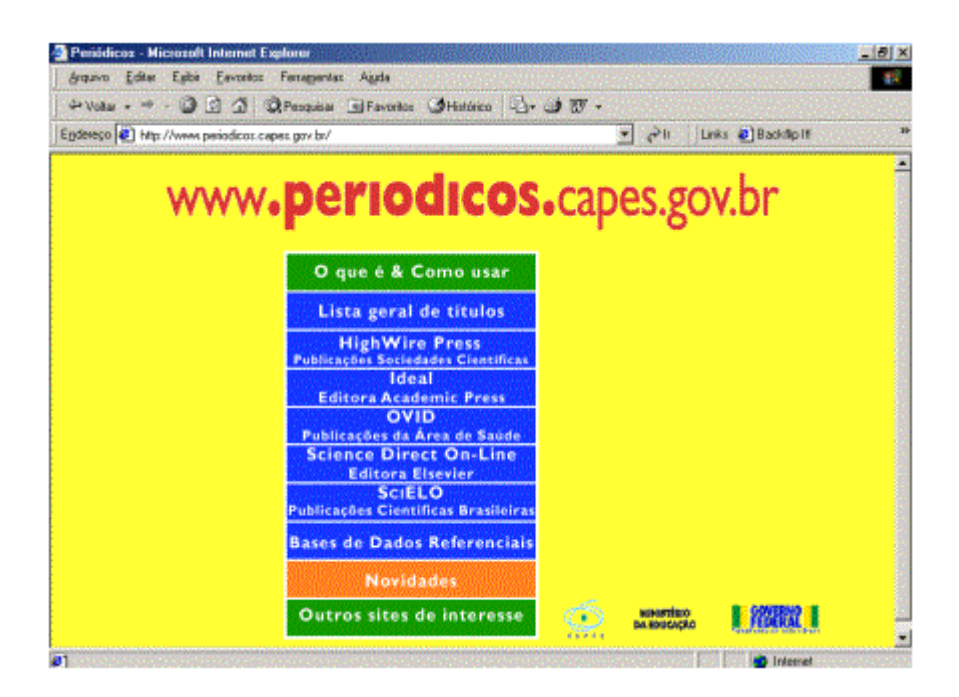

Figura 2 - Portal da Capes - Página Principal

As bases de dados referenciais temáticas oferecidas pelo Portal são:

High Wire Press – Publicações de Sociedades Científicas;

Ideal – Editora Academic Press;

OVID – Publicações da área da Saúde; Science Direct On-line – Editora Elsevier; SciELO – Publicações Científicas Brasileiras;

A maior parte dessas bases coloca suas coleções à disposição de usuários cadastrados, fazendo o controle por *login* e *password*. Porém, o Portal Capes está disponibilizando, aproximadamente, 1.400 títulos, com texto completo, e cobrindo essas coleções, desde 1995, em diversas áreas do conhecimento. O portal democratiza o acesso à informação científica a toda comunidade acadêmica, professores e alunos de Instituições credenciadas, como a Universidade Federal de Santa Catarina – UFSC, entre tantas outras, através de *login* e senha, fornecidos aos estudantes, professores e pesquisadores mediante cadastro feito na Biblioteca Universitária - BU.

A pesquisa no portal pode ser feita, através do acesso a cada uma das bases de dados referenciais oferecidas, ao utilizar suas ferramentas de busca, ou ainda, ao consultar a lista geral de títulos disponibilizada pelo próprio portal, em ordem alfabética.

## **2.2 ERGONOMIA: Definições e um pouco de História**

O termo ergonomia significa, etimologicamente, o estudo das leis do trabalho. É conveniente aprofundar esta definição e o objeto que ela designa, o trabalho. Isso é necessário para determinar o campo de estudo da ergonomia e as relações que ela mantém com o conhecimento científico e com a realidade social (Fialho, 1995).

Esse termo foi criado e utilizado pela primeira vez pelo inglês – Murrel - e passa a ser adotado oficialmente em 1949, quando da criação da primeira sociedade de ergonomia, *a Ergonomics Research Society*, que congregava psicólogos, fisiologistas e engenheiros ingleses interessados nos problemas da adaptação do trabalho ao homem (Laville, 1977). Segundo Iida (1993), a ergonomia é o "estudo da adaptação do trabalho ao homem. O trabalho aqui tem uma acepção bastante ampla, abrange, não apenas aquelas máquinas e equipamentos utilizados para transformar os materiais, mas também toda a situação em que ocorre o relacionamento entre o homem e seu trabalho".

A adaptação sempre ocorre do trabalho para o homem. Isso significa que a ergonomia parte do conhecimento do homem para fazer o projeto do trabalho, ajustando-o às capacidades e limitações humanas.

Para Wisner (1987), a ergonomia é o conjunto dos conhecimentos científicos relativos ao homem e necessários à concepção de ferramentas, máquinas e dispositivos que possam ser utilizados com o máximo de conforto, segurança e eficácia.

Esta definição evidencia dois aspectos fundamentais na prática ergonômica: o conjunto dos conhecimentos científicos sobre o homem e a aplicação desses conhecimentos na concepção de ferramentas e máquinas, dispositivos esses que o homem utiliza na atividade de trabalho. Entretanto, é certo que as situações de trabalho não são determinadas unicamente por critérios ergonômicos. A organização do trabalho, a concepção de ferramentas e máquinas, a implantação de sistemas de produção são, também, determinados por outros fatores, tanto técnicos como econômicos e sociais (Fialho, 1995)

#### **2.2.1 Interação Humano-Computador**

Segundo Dix (1993), a Interação Homem-Computador pode ser definida como a "disciplina concernente ao projeto, avaliação e implementação de sistemas computacionais interativos para o uso humano e estudo dos principais fenômenos relacionados a esse uso".

As interações homem-computador, referidas como IHC, segundo Hix e Hartson (1993), podem ser vistas como "*o que acontece quando um usuário humano e um sistema computadorizado realizam tarefas juntos"*.

A abordagem ergonômica baseia-se no princípio básico de que o trabalho deve adaptar-se ao homem. A transferência desse princípio, para a informática, gerou um enunciado mais específico: adaptar o computador ao usuário, e não o contrário.

A aplicação de conceitos ergonômicos ao projeto e avaliação de interfaces busca privilegiar a Lógica de Utilização, ao invés da Lógica de Funcionamento.

A Lógica de Funcionamento é uma visão das aplicações do ponto de vista de informática; a Lógica de Utilização é uma visão da aplicação do ponto de vista do usuário. A priorização da Lógica de Funcionamento - atualmente os sistemas têm sido projetados, desenvolvidos e testados, principalmente em relação às suas funcionalidades - têm sido a causa principal para a geração de sistemas com muitos problemas de usabilidade.

Scheneiderman (1992) descreve usabilidade como sendo uma combinação das seguintes características orientadas ao usuário: facilidade de aprendizagem, rapidez no desempenho da tarefa; baixa taxa de erro e satisfação do usuário.

Considerando que a usabilidade deve ser planejada desde o projeto e o desenvolvimento dos sistemas, Hix (1993) defende que o desenvolvimento de um sistema interativo deve contar com três grupos de profissionais integrados:

¾ especialistas no domínio do problema: pessoas que possuam um profundo conhecimento da área a qual a aplicação interativa pretende suportar;

¾ projetistas de software de interface: profissionais da área de informática, projetistas de software, engenheiros de software e programadores;

¾ projetistas de interação com usuário: usuários, projetistas de interação, avaliadores e especialistas em fatores humanos e em documentação.

Os usuários buscam aplicar conhecimentos já adquiridos para minimizar as cargas de trabalho perceptiva e cognitiva necessárias à realização de uma interação com o computador. Isso se torna possível, especialmente, quando a interface apresenta um comportamento homogêneo em situações semelhantes e não é excessivamente carregada de informações.

Dix (1993) destaca a importância da contínua avaliação de usabilidade durante o projeto, mesmo quando o projeto já utiliza metodologias e modelos que visem a usabilidade, pois "*é necessário avaliar nossos projetos e testar os nossos sistemas para garantir se o comportamento dos mesmos está verdadeiramente de acordo com as nossas expectativas e com os requisitos do usuário*".

O autor, então, detalha: "a *avaliação não deveria ser pensada como uma simples fase no processo de projeto. O ideal seria que a avaliação ocorresse durante todo o ciclo de vida do projeto, com os resultados da avaliação realimentando e modificando o projeto*".

As vantagens de uma avaliação da interface inserida nos processos de projeto e de desenvolvimento de sistemas são indiscutíveis, pois é muito mais fácil modificar um projeto em suas fases iniciais do que nas fases finais.

Entretanto, a necessidade de uma avaliação ergonômica posterior ao desenvolvimento do software surge quando se constata que uma grande parte dos softwares disponíveis no mercado foi projetada exclusivamente por profissionais de informática sem conhecimentos ergonômicos. Soma-se a esta ausência de especialistas em interfaces nas equipes de desenvolvimento, o fato desses profissionais de informática utilizarem metodologias tradicionais de desenvolvimento de sistemas que não envolvem usabilidade.

#### **2.2.2 Ergonomia Cognitiva**

De acordo com Cybis (1996), a ergonomia tem, como objetivo principal, reduzir ou eliminar os riscos profissionais à saúde e, também, melhorar as condições de trabalho, com a finalidade de evitar um incremento de fadiga provocado pela elevada carga global de trabalho em suas várias dimensões: carga física, derivada do esforço muscular, carga psíquica e carga cognitiva.

A Ergonomia Cognitiva preocupa-se com os aspectos da atividade mental realizada pelo operador. Assim, a aplicação da análise ergonômica da atividade mental visa adequar-se às exigências Cognitivas da tarefa ao usuário. A ergonomia cognitiva permitirá a otimização do esforço despendido para compreender e desenvolver a tarefa, como também facilitará o processo mental para a tomada de decisões e execução de determinada ação.

A ergonomia da informática, por sua vez, envolve os setores: dos materiais propriamente ditos (telas, teclado, periféricos, etc), do ambiente de trabalho, da organização do trabalho, ergonomia de software e/ou ergonomia de assistência aos usuários.

As conseqüências da implantação inadequada de sistemas ou produtos de informação WWW são muitas. Tal deficiência leva o usuário a uma frustração graças ao elevado número de insucessos na realização da tarefa. Isso ocorre devido à sobrecarga cognitiva decorrente do problema de desorientação. A interface, com o usuário, é o foco principal da ergonomia no desenvolvimento de sistemas, sendo sua tarefa garantir para que as habilidades, capacidades e necessidades humanas sejam levadas em consideração no projeto de cada componente da interface.

Ainda segundo Cybis (1996) são consideradas três tipos de habilidades:

- $\triangleright$  Preceptivas discriminação e apresentação da informação;
- $\triangleright$  Cognitivas facilidade de aprendizado e memorização frente à tarefa;
- ¾ Motoras tamanho, espaçamento das teclas do teclado e mouse, características de vídeo.

As habilidades perceptivas e cognitivas desempenham um papel fundamental na tarefa informatizada à medida que o computador passa a constituir-se em uma extensão do cérebro humano.

#### **2.2.2.1 Modelos Cognitivos**

Cybis (1996) apresenta os seguintes tipos de modelos cognitivos pertinentes com o trabalho na Web:

¾ Modelos de escrita e leitura – modelos de escrita e leitura têm sido desenvolvidos pelos psicólogos cognitivos e podem ser usados para entender pensamentos, não lineares, por seres humanos. A compreensão da inteligência humana depende do entendimento dos modelos com os quais as pessoas se comunicam. O modelo lógico de hipermídia de
uma rede semântica, com elementos de informação ligados aos nós da rede, permite às pessoas direcionarem a criação das redes que comunicam seus modelos mentais.

- ¾ Armazenamento análises teóricas sugerem que a otimização da eficiência na memória de trabalho leve a uma capacidade de armazenamento de cinco e sete elementos. Isso sugere que um número relativamente baixo de possibilidades de ligações possa ser mantido na memória de trabalho, durante a tomada de decisão, quanto ao browsing.
- $\triangleright$  Recuperação A teoria da ativação envolve a preparação na recuperação simples ou composta de itens de informação. O efeito da preparação não é tanto necessário para garantir a rapidez no processo, mas sim, para aumentar a discriminalidade entre opções de ligações. O contexto no qual os itens foram armazenados é um importante fator para a eficiência da recuperação.
- ¾ Metacognição O controle e a regulação das atividades cognitivas pressupõe que o individuo possa, de uma maneira ou de outra, ter consciência de seus próprios processos cognitivos. O que chamamos de metacognição não é um fator decisivo do sucesso nas interações com sistemas hipermídias. A questão que se coloca refere-se à existência ou não de estratégias metacognitivas treináveis, que possam melhorar o desempenho na navegação na hiper mídia, e que tipo de usuários iriam beneficiar-se deste treinamento?
- $\triangleright$  Tomada de decisão A leitura livre ou browsing, é fundamentalmente um processo de tomada de decisão. A ação fundamental é escolher qual o próximo nó a examinar.

Existe um grande grau de indecisão neste processo. Esta busca parece ser governada por heurísticas:

- ♦ Busca por similaridade: a busca de um objetivo pode ser vista como uma aproximação sucessiva.
- ♦ Busca por protótipos: movimentação em direção a um exemplar da categoria que pareça estar relacionado com o conceito buscado.
- ♦ Busca através do conhecimento: as pessoas sempre tendem a buscar o que elas sabem melhor.
- ♦ Busca por importância: de acordo com esta heurística, o próximo nó a ser selecionado é aquele que mais se salienta.
- ♦ Busca por relevância: baseada na relação por casos. Procurar um conceito que tenda a aparecer no mesmo contexto do conceito buscado.
- ♦ Estratégias híbridas: os usuários podem variar de estratégias, dependendo do tipo de nó encontrado, ou misturar estratégias dentro de um processo de tomada de decisão.

# **2.2.3 Métodos, Técnicas e Princípios Utilizados na Avaliação de Interfaces Humano – Computador**

Seguem abaixo os métodos, técnicas e princípios utilizados na avaliação de interfaces humano-computador mundialmente conhecidos.

#### **2.2.3.1 Avaliação Heurística**

A avaliação heurística não segue uma seqüência lógica de passos. Ela é realizada através de aproximações progressivas, nas quais cada estágio do caminho percorrido é avaliado e, então, averigua-se sobre a natureza dos caminhos a seguir para aproximar-se do objetivo e encontrar o maior número possível de problemas de usabilidade. (Matias, 1995)

As regras de avaliação heurística conduzem à descoberta, à invenção, à resolução de problemas e ajudam a traçar diretrizes para a concepção de sistemas. (Lewis, 1994). A avaliação heurística pode ser usada durante todo o ciclo de desenvolvimento do produto. Segundo Couto (1999), Jakob Nielsen e Rolf Molich desenvolveram um procedimento, compreendido por nove heurísticas, baseado na observação de que um único avaliador não vai encontrar todos os problemas de uma interface, e que diferentes avaliadores geralmente vão encontrar problemas diferentes:

- 1. Diálogo simples e natural. Simples, não colocando informação irrelevante ou raramente usada. Natural, seguindo uma ordem que respeite a tarefa;
- 2. Falar a língua do usuário. Usar palavras e conceitos do mundo do usuário. Não usar termos de engenharia específicos ao sistema;
- 3. Minimizar a carga de memória do usuário. Não fazer o usuário ter que lembrar de coisas de uma ação para outra. Deixar a informação na tela até não ser mais necessária;
- 4. Ser consistente. Os usuários devem poder aprender uma seqüência de ações em uma parte do sistema e aplicá-la novamente para obter resultados similares em outros lugares;
- 5. Fornecer feedback. Informar aos usuários que efeito suas ações têm no sistema;
- 6. Fornecer pontos de saída claros. Se os usuários chegam a uma parte do sistema que não os interessa, devem poder sair sem estragar nada;
- 7. Fornecer atalhos. Eles podem ajudar os usuários experientes a evitar diálogos extensos, como também a receber mensagens desnecessárias;
- 8. Prover mensagens de erro facilmente compreensíveis. Informar ao usuário qual é o problema e como corrigi-lo;
- 9. Evitar erros. Ao escrever uma mensagem de erro, perguntar: esse erro pode ser evitado?

Segundo Lewis (1994), avaliadores especialistas e experientes em interfaces podem chegar aos maiores problemas heuristicamente identificáveis. O número de avaliadores dependerá do conhecimento que possuam.

O procedimento de Avaliação Heurística deve seguir, segundo Couto (1999), os seguintes passos:

- ¾ avaliadores, usando as nove heurísticas de Nielsen e Molich, identificam problemas com a interface através de um protótipo ou de desenhos do projeto;
- $\triangleright$  a análise de cada avaliador deve ser feita separadamente;
- $\triangleright$  os problemas encontrados por cada avaliador devem gerar uma única lista;

 $\triangleright$  os resultados individuais podem ser reunidos por um único especialista em usabilidade, porém, os resultados serão mais satisfatórios se forem realizados como uma atividade de grupo.

#### **2.2.3.2 Inspeção Cognitiva**

 A inspeção cognitiva foi desenvolvida por Clayton Lewis, Peter Polson, Cathleen Wharton e John Rieman (Lewis,1997).

Na Exploração Cognitiva, o projetista navega nas funcionalidades para executar as tarefas principais utilizadas por um usuário típico. O objetivo dessa ação é comparar as ações disponíveis e o feedback da interface com os objetivos e o conhecimento do usuário. (Matias, 1995).

Segundo Couto (1999), quando problemas com a primeira ação são identificados, fingimos que tudo foi consertado e a avaliação continua. Assim, passamos para a próxima ação. É, uma técnica orientada à tarefa, que se encaixa especialmente bem no contexto de concepção centrada na tarefa. Através da exploração cognitiva, avalia-se uma interface em relação a uma tarefa específica que o usuário faça com a mesma. A Avaliação cognitiva pode revelar vários tipos de problemas.

Pode questionar pressupostos sobre o que os usuários estarão pensando; pode identificar controles que estão óbvios (apenas) para o projetista, mas que podem estar completamente escondidos, do ponto de vista do usuário; sugere dificuldades com rótulos e mensagens; inadequação do feedback, que faz usuários hesitarem e checarem seus passos, mesmo que tenham feito tudo certo.

Esse tipo de técnica pode também revelar deficiências da especificação atual, não na interface, mas na maneira com que ela é descrita. A inspeção garantirá que as especificações sejam mais completas e, ocasionalmente, vai levar o projetista de volta aos usuários para discutir a tarefa.

As inspeções cognitivas, que fornecem os melhores resultados, são feitas por projetistas que tenham trabalhado intimamente com usuários reais, de maneira que possam criar uma imagem mental daqueles usuários em seus ambientes reais. (Couto, 1999).

Os usuários apreendem programas complexos, iniciam com pouco ou nenhum treinamento e aprendem novas coisas na medida em que as necessidades aparecem. Se cada grupo de elementos de interface, orientados à tarefa, passar pela inspeção cognitiva, então o usuário deverá ser capaz de progredir suavemente de um comportamento de novato para o de experiente.

## **2.2.3.3 Inspeção por Checklist**

Cybis (1997), utiliza o termo inspeção ergonômica referindo-se a um tipo de avaliação ergonômica em que o analista realiza vistorias baseadas em *guidelines*.

Ainda, segundo Cybis (1997), os resultados produzidos são uniformes, pois *"os inspetores são conduzidos ao exame da interface por meio de uma grade de análise e/ou de lista de questões a responder sobre a ergonomia do projeto e dependem da organização e do conteúdo das grades de inspeção".*

Heemann (1997) esclarece que "*o Checklist é uma ferramenta para a avaliação da qualidade ergonômica de um software, que se caracteriza pela verificação da conformidade da interface de um sistema interativo com recomendações ergonômicas provenientes de pesquisas aplicadas.*"

A avaliação realizada por meio de *Checklist*s apresenta as seguintes características, segundo Heemann (1997):

1. possibilidade de ser realizada por projetistas, não exigindo especialistas em interfaces, homem-computador, pois o conhecimento ergonômico está contido no *Checklist*;

- 2. sistematização da avaliação, o que garante resultados mais estáveis, mesmo quando aplicada separadamente por diferentes avaliadores, pois as questões/recomendações constantes no *Checklist* sempre serão efetivamente verificadas;
- 3. facilidade na identificação de problemas de usabilidade, devido à especificidade das questões do *Checklist*;
- 4. aumento da eficácia de uma avaliação, devido a uma considerável redução da subjetividade normalmente associada a processos de avaliação;
- 5. redução de custo da avaliação, pois é um método de rápida aplicação.

Segundo Matias (1995), o *Checklist* é uma ferramenta capaz de dar suporte à avaliação preliminar da interface, pois consegue identificar a maior parte dos problemas detectados por uma análise ergonômica completa, que envolva a utilização de outras técnicas e aumente a eficácia da avaliação.

#### **2.2.3.4 Ensaios de interação**

Cybis (1994) diz que os ensaios de interação constituem-se em técnicas empíricas de avaliação que exigem a participação direta de usuários. Sua preparação requer um trabalho detalhado de reconhecimento do usuário-alvo e de sua tarefa típica para a composição dos cenários que serão aplicados durante a realização dos testes. A complexidade do teste vai depender do nível de exigência requerida, da generalidade do produto e da disponibilidade de usuários. Soluções simples podem ser testadas rapidamente. Os resultados desses ensaios referem-se a problemas de interação de mais alto nível, dificilmente identificados por outras técnicas.

Os ensaios de interação destinam-se a avaliar a utilizabilidade de determinadas funções em uma simulação da situação real de trabalho.

Um ensaio de interação implica em uma simulação, da qual participam pessoas reais, tentando fazer tarefas reais, com um sistema real. Esse sistema pode estar em fase de projeto ou em fase de avaliação.

As avaliações de interfaces, utilizando essa técnica, ajudam a encontrar erros e a reduzir grandes equívocos. Para realizar os testes, são oferecidas, ao usuário, algumas tarefas típicas da sua rotina de trabalho para serem executadas com o sistema a ser avaliado. Essas tarefas constituem os cenários para os ensaios. (Couto,1999).

A execução dessas tarefas é registrada para análise dos procedimentos efetuados, possibilitando comprovar, ou não, as hipóteses de problemas de usabilidade. Para esse registro, podem ser utilizadas algumas técnicas, como gravação em vídeo e em áudio.

Segundo Matias (1995), ensaios de interação e testes de usabilidade são vistos como sinônimos. Destinam-se a validar, ou não, as hipóteses de mau funcionamento de determinadas funções quando utilizadas numa situação real de trabalho.

Os testes devem ser aplicados numa avaliação de software para que o analista observe o usuário interagindo com o sistema. Os testes desempenham um papel tal qual a análise da atividade tem numa análise ergonômica, isto é, com a aplicação dos testes, observa-se e detecta-se como o usuário elabora e executa sua tarefa com o auxílio do aplicativo.

# **2.2.4 Princípios Utilizados para Avaliação de Interfaces Humano-Computador**

Um tipo de ferramenta extremamente útil à avaliação de dispositivos interativos são os critérios ergonômicos. Eles definem quais são as qualidades que devem ser minuciosamente averiguadas durante a avaliação, para que, durante a interação, satisfaçam plenamente o usuário.

# **2.2.4.1 Critérios Ergonômicos**

Bastien e Scapin ( Leulier, 2000) sugerem oito critérios ergonômicos para avaliação de Interfaces humano-computador, divididos conforme quadro abaixo:

|               | <b>Critérios</b>        | Sub-critérios                   | <b>Segmentos</b>                               |
|---------------|-------------------------|---------------------------------|------------------------------------------------|
|               |                         | Presteza<br>⋗                   |                                                |
| Condução<br>❖ |                         | Agrupamento/distinção<br>⋗      | Agrupamento /distinção<br>por formato          |
|               |                         | entre itens                     | Agrupamento /distinção<br>٠<br>por localização |
|               |                         | Feedback imediato<br>⋗          |                                                |
|               |                         | Legibilidade<br>➤               |                                                |
|               |                         | <b>Brevidade</b><br>⋗           | Concisão                                       |
| ❖             | Carga de Trabalho       |                                 | Ações Mínimas                                  |
|               |                         | Densidade de<br>↘<br>Informação |                                                |
| ❖             | Controle Explícito      | Ação explicita do usuário<br>➤  |                                                |
|               |                         | Controle do usuário<br>➤        |                                                |
| ❖             | Adaptabilidade          | Flexibilidade<br>➤              |                                                |
|               |                         | Experiência do Usuário<br>⋗     |                                                |
|               |                         | Proteção Contra Erros<br>≻      |                                                |
| ❖             | Gestão de erros         | Qualidade das<br>↘              |                                                |
|               |                         | mensagens de erro               |                                                |
|               |                         | ➤<br>Correção do erro           |                                                |
| ❖             | Homogeneidade/Coerên    |                                 |                                                |
|               | cia (Consistência)      |                                 |                                                |
| ❖             | Significado dos códigos |                                 |                                                |
|               | e denominações          |                                 |                                                |
| ❖             | Compatibilidade         |                                 |                                                |

*Quadro 1 - Critérios, sub-critérios e segmentos de avaliação segundo Bastien e Scapin.*

Os critérios estão assim definidos:

# **Condução**

*Definição:* A orientação do Usuário refere-se aos meios disponíveis para se aconselhar, orientar, informar, instruir e guiá-lo por todas as suas interações com um computador (mensagens, alarmes, labels, etc.), incluindo questões léxicas. O critério Condução está subdividido em quatro sub-critérios: *Presteza, Agrupamento/distinção entre Itens, Feedback Imediato, e Legibilidade.*

#### ¾ **Presteza**

*Definição*: Este sub-critério engloba os meios disponíveis a fim de guiar o usuário no sentido de direciona-lo à execução de ações específicas como, por exemplo, entradas de dados ou outras tarefas. Esse critério também se refere a todos os meios que ajudam os usuários a conhecer as alternativas quando, dependendo dos contextos, várias ações são possíveis. A presteza também diz respeito ao status da informação, isto é, informação sobre os estado real ou contexto do sistema e também informação a respeito de facilidades de ajuda e sua acessibilidade.

# ¾ **Agrupamento/distinção entre Itens**

*Definição***:** O critério *Agrupamento/distinção entre Itens* refere-se à organização visual de itens de informação relacionados uns com os outros de alguma maneira. Este critério leva em conta a topologia (localização) e algumas características gráficas (formato) a fim de indicar a relação existente entre os vários itens mostrados, além de acusar se eles pertencem ou não a uma determinada classe, ou ainda, para indicar diferenças entre classes. Este critério também se refere à organização de itens dentro de uma classe. O critério *Agrupamento/distinção entre Itens* está subdividido em dois segmentos: *Agrupamento/Distinção por Formato* e *Agrupamento/Distinção por Localização*.

#### ♦ **Agrupamento/ Distinção por Formato**

*Justificativa***:** A compreensão pelos usuários de uma tela depende, entre outras coisas, do ordenamento, do posicionamento e da distinção dos objetos (imagens, textos, comandos etc.) que são apresentados. Os usuários detectarão os diferentes itens, ou grupo de itens, e aprenderão suas relações mais facilmente se, por um lado, eles estiverem apresentados de uma maneira organizada (i.e., ordem alfabética, freqüência de uso etc.) e se, por outro lado, os itens ou grupos de itens estiverem apresentados em formatos ou codificados de modo que indiquem suas similaridades ou diferenças. Além disso, o aprendizado e a recuperação serão melhorados, haja vista que o *Agrupamento/distinção de itens* leva a uma melhor *Condução*.

# ♦ **Agrupamento/Distinção por Localização**

*Definição:* O critério *Agrupamento/Distinção por Localização* refere-se ao posicionamento relativo de itens, a fim de indicar se eles pertencem, ou não, a uma dada classe, ou para indicar diferenças entre classes. Este critério também se refere ao posicionamento relativo a itens dentro de uma classe.

### ¾ **Feedback Imediato**

*Definição*: O Feedback Imediato refere-se às respostas do sistema às ações do usuário. Estas ações podem ser simples como um apertar de uma tecla ou, mais complexas, como uma lista de comandos. Em todos os casos que há respostas do computador, elas devem ser rápidas, com passos (timing) apropriados e consistentes para os diferentes tipos de transações. Em todos os casos, uma resposta rápida deve ser fornecida com as informações sobre a transação requisitada e seu resultado.

### ¾ **Legibilidade**

*Definição*: A *Legibilidade* está relacionada às características lexicais das informações apresentadas na tela, que podem dificultar ou facilitar a leitura dessa informação (brilho do caracter, contraste entre a letra e o fundo, tamanho da fonte, espaçamento entre palavras, espaçamento de linhas, espaçamento de parágrafo, comprimento da linha etc.). Por definição, o critério *Legibilidade* não está relacionado às mensagens de erro ou feedback.

# **Carga de Trabalho**

*Definição***:** O critério *Carga de Trabalho* está relacionado a todos os elementos da interface que ajudam na redução da carga perceptiva e cognitiva do usuário, assim como no aumento da eficiência do diálogo.

O critério *Carga de Trabalho* está subdividido em dois critérios: *Brevidade*,que inclui *Concisão* e *Ações Mínimas*, e *Densidade de Informação*.

# ¾ **Brevidade**

*Definição***:** O critério *Brevidade* está relacionado à carga de trabalho perceptiva e cognitiva, tanto para entradas e saídas individuais, como para conjuntos de entradas (i.e., conjuntos de ações necessárias para se realizar uma tarefa ou se alcançar uma meta). A *Brevidade* corresponde à meta de se limitar à carga de trabalho de entrada e leitura e o número de passos de ações.

O critério *Brevidade* está subdividido em dois critérios: *Concisão e Ações Mínimas*.

### ♦ **Concisão**

*Definição***:** O critério *Concisão* refere-se à carga cognitiva e perceptiva para entradas e saídas individuais.

Por definição, a *Concisão* não está relacionada às mensagens de erros e feedback.

## ♦ **Ações Mínimas**

*Definição*: O critério *Ações Mínimas* refere-se à carga de trabalho relacionada ao número de ações necessárias para realizar-se uma tarefa ou alcançar uma meta. Esse é o caso de se limitar, tanto quanto possível, os passos que os usuários executam.

## ¾ **Densidade de Informação**

*Definição*: O critério *Densidade de Informação* está relacionado com a carga de trabalho de um ponto de vista perceptivo e cognitivo, o qual se refere ao conjunto completo de informações apresentadas ao usuário, e não de cada elemento ou item individual.

#### **Controle Explícito**

*Definição***:** O critério *Controle Explícito* refere-se, tanto ao processamento pelo sistema de ações explícitas do usuário, quanto ao controle que os usuários têm sobre o processamento de suas ações pelo sistema.

O critério *Controle Explícito* está subdivido em dois critérios: *Ação Explícita do Usuário* e *Controle do Usuário.*

## ¾ **Ação Explícita do Usuário**

*Definição:* O critério Ação Explícita do Usuário refere-se à relação entre o processamento do computador e as ações dos usuários. Esta relação deve ser explícita, isto é, o computador deve processar somente as ações requisitadas pelos usuários e quando for requisitado a fazê-lo.

## ¾ **Controle do Usuário**

*Definição:* O critério *Controle do Usuário* refere-se ao fato de que os usuários devem sempre estar controlando o processamento do sistema, por exemplo, interromper, cancelar, pausar e continuar. Toda a ação possível para um usuário deve ser antecipada, e opções apropriadas devem ser fornecidas.

## **Adaptabilidade**

*Definição***:** A adaptabilidade de um sistema refere-se à sua capacidade de comportar-se contextualmente de acordo com as necessidades e preferências dos usuários.

O critério *Adaptabilidade* está subdivido em dois critérios: *Flexibilidade e Experiência do Usuário*

# ¾ **Flexibilidade**

*Definição:* O critério *Flexibilidade* refere-se aos meios disponíveis aos usuários para que eles customizem a interface, de modo a levar em conta suas estratégias de trabalho, ou seus hábitos, e os requerimentos da tarefa. A *Flexibilidade* está refletida no número de possíveis maneiras de se atingir uma meta. Em outras palavras, é a capacidade que tem a interface de se adaptar às necessidades particulares do usuário.

#### ¾ **Experiência do Usuário**

*Definição:* O critério *Experiência do Usuário* refere-se aos meios disponíveis para que se leve em conta o nível de experiência do mesmo.

#### **Gestão de Erros**

*Definição:* O critério *Gerenciamento de Erro* refere-se aos meios disponíveis para se evitalos ou reduzi-los, e a recuperação em caso de eles ocorrerem. Erros neste contexto incluem entrada de dados inválida, formato inválido para entrada de dados e sintaxe de comando incorreta.

O critério *Gerenciamento de Erro* está subdividido em três critérios: *Proteção contra Erros, Qualidade das Mensagens de Erro,* e *Correção do Erro.*

### ¾ **Proteção contra os Erros**

*Definição:* O critério *Proteção de Erro* refere-se aos meios disponíveis para se detectar e prevenir erros de entrada de dados, erros de comando, ações com conseqüências desastrosas e/ou irrecuperáveis.

### ¾ **Qualidade das Mensagens de Erro**

*Definição:* O critério *Qualidade das Mensagens de Erro* refere-se à fraseologia e ao conteúdo dessas mensagens , isto é, sua relevância, legibilidade, especificidade em relação à natureza dos erros (sintaxe, formato etc.) e às ações necessárias para corrigi-las.

### ¾ **Correção de Erro**

*Definição:* O critério *Correção de Erro* refere-se aos meios disponíveis aos usuários para que corrijam seus erros.

### **Homogeneidade/Coerência (Consistência)**

*Definição:* O critério *homogeneidade/coerência* refere-se à forma pela qual as escolhas na concepção da interface (códigos, denominações, formatos, procedimentos etc.) são conservadas idênticas em contextos idênticos, e diferentes para contextos diferentes.

## **Significado dos códigos e denominações**

*Definição:* O critério *significado dos códigos e denominações* diz respeito à adequação entre o objeto, assim como a informação apresentada ou pedida, e sua referência. Códigos e denominações significativas possuem uma forte relação semântica com seu referente. Termos pouco expressivos para o usuário podem ocasionar problemas de condução em que ele pode ser levado a selecionar uma opção errada.

#### **Compatibilidade**

*Definição:* O critério *compatibilidade* refere-se ao acordo que possa existir entre as características do usuário (memória, percepção, hábitos, competências, idade, expectativas etc.) e das tarefas, de uma parte; e a organização das saídas, das entradas e do diálogo de uma dada aplicação, de outra. Ela diz respeito também ao grau de similaridade entre diferentes ambientes e aplicações.

# **2.2.5 Recomendações Ergonômicas**

Segundo Parizotto (1997), para evitar a poluição visual de uma página na *Web,* é necessária simplicidade e clareza do conjunto de elementos que compõem essa página. Para alcançar esse objetivo, é importante que o projetista de páginas na *Web* não se deixe levar pelos recursos das ferramentas gráficas e, utilizando-os em excesso, nem use somente tecnologia de ponta, o que leva alguns usuários, por problemas técnicos, a não terem acesso a esta informação.

É importante que as páginas na *Web* tenham um planejamento gráfico que defina as características de apresentação de cada tipo de elemento e de conjuntos de elementos que devam aparecer. Esta é uma das formas usadas para garantir a consistência no projeto (Cybis,1997).

Finalmente, a utilização adequada e cuidadosa dos atributos gráficos tratados neste capítulo (*layouts*, cores, fundos, fontes, textos e ícones) é o primeiro passo para a construção de um *site* de sucesso.

## **2.2.5.1 Layouts**

O *layout* é a forma pela qual os itens de informação estão diagramados em uma composição. No projeto de páginas na *Web*, devem ser definidos *layouts* consistentes para todas as páginas do *site*. Em geral, eles devem definir zonas funcionais claramente; devem ser equilibrados no aproveitamento das áreas livres das telas e não devem apresentar problemas de alinhamento de objetos (Cybis, 1997).

O *layout* tem um papel importante em uma página na *Web*, pois ele influencia a maneira como o usuário sente e entende uma informação. A informação visual comunica, de modo não verbal, e pode incluir sinais emocionais que motivem, dirijam, ou distraiam.

O modo como a informação é organizada em uma página pode fazer a diferença entre ela comunicar uma mensagem ou deixar o usuário perplexo e/ou sobrecarregado. Até mesmo a funcionalidade da página pode ser afetada se ela não tiver uma apresentação bem projetada. Um bom *layout* depende do contexto no qual ele está inserido e cumpre uma proposta maior que simplesmente a estética, pois todos os elementos visuais influenciam uns aos outros. (Parizotto, 1997)

Uma página que efetivamente utiliza os princípios da estética e da comunicação visual em seu projeto gráfico é fácil de ser compreendida e usada.

O usuário lê uma página na *Web* do mesmo modo como ele lê outros tipos de informações, ou seja, agrupando-as espacialmente. Por esse motivo, é importante que as condições de *layout* sejam respeitadas. Em países ocidentais, isso significa da esquerda para a direita e de cima para baixo. As informações mais importantes devem estar localizadas no canto superior esquerdo do monitor (Mullet e Sano, 1995).

O uso de cores e de ícones é muito atrativo para os usuários, pois o olho é sempre atraído por elementos coloridos antes de elementos em preto e branco e, por desenhos, antes do texto. As cores podem ser usadas para agrupar assuntos correlatos. A memória para informações coloridas parece superar a memória para informações em preto e branco (Marcus, 1992).

Em países ocidentais, devemos alinhar os *links* por suas extremidades esquerdas quando a informação estiver posicionada verticalmente. Isso geralmente facilita a compreensão da informação pelo usuário. A utilização de uma disposição horizontal para *links* que formam um grupo de opções de assuntos exclusivos é outra maneira de auxiliar o usuário. O início ou a base da tela é o melhor local para mostrar informações sobre orientações que devem estar sempre visíveis.

Os usuários não querem ler. A velocidade de leitura é 25% menor na tela do computador do que em um documento em papel. Para compensar a falta de interesse em ler e a redução na velocidade de leitura, o uso do texto deve ser o mínimo possível para comunicar a informação, ou seja, deve-se escrever 50% menos em páginas na *Web*. "Os usuários, negligentemente, pulam qualquer texto que eles achem desnecessário (mensagens de boas vindas ou parágrafos introdutórios) e procuram por termos destacados (*links*)" (Nielsen, 2000).

### **2.2.5.2 Cores**

A cor é uma resposta subjetiva a um estímulo luminoso que penetra nos olhos. O olho é um instrumento integrador do conjunto de estímulos simultâneos e complexos, que interagem entre si, para formar a imagem (Iida, 1993).

O uso das cores na *Web* tem sido estudado por artistas gráficos. Eles estão adaptando, para monitores de computadores, os princípios desenvolvidos para o uso de cores em livros, revistas, sinais em rodovias e televisão. (Parizotto, 1997)

Os resultados desses estudos têm proporcionado a elaboração de diversas recomendações ergonômicas, as quais podem ser o ponto de partida para os projetistas de páginas na *Web*, que sejam leigos em termos de projeto gráfico (Shneiderman, 1992).

Existem vários estudos que comprovam a influência das cores sobre o estado emocional, a produtividade e a qualidade do trabalho. O homem apresenta diversas reações a cores que podem deixá-lo triste, alegre, calmo ou irritado.

Desse modo, é evidente a necessidade de recomendações para o uso da cor em monitores gráficos de computadores. Elas tornam as tarefas mais atrativas para os usuários e transmitem mais informações.

Segundo Cybis (1997), para que a utilização das cores seja eficaz, deve-se tomar cuidado com três aspectos:

- $\triangleright$  a legibilidade final da informação;
- $\triangleright$  os efeitos das cores sobre a performance cognitiva do usuário;
- $\triangleright$  as possibilidades dos dispositivos físicos.

Esses cuidados podem diminuir ou conter a fadiga visual, resultante do uso indevido das cores.

Aaron Marcus (1992), formulou os "10 Mandamentos" sobre cores que enfatizam os seguintes níveis: sintático (regras para número de cores, tamanho, arranjo e contraste), semântico (regra para referenciar ou denotação e conotação) e pragmático (regras para intenções, respostas e preferências):

 $\triangleright$  Use o máximo de cinco, mas ao menos duas cores.

No que diz respeito à cor, é melhor ser conservador. Para usuários novatos, o uso de quatro cores distintas é mais apropriado. Esta quantidade permite espaço extra na memória de curto termo do usuário (também chamada de memória de trabalho).

 $\triangleright$  Use as cores da fóvea e periféricas apropriadamente.

A fóvea fica na região central da retina; é composta de cones e é sensível aos detalhes. Use azul para grandes áreas ou formas pequenas. Azul é bom para fundo de telas. Use vermelho e verde no centro do campo visual e não na periferia.

Use preto, branco, amarelo e azul na periferia do campo visual.

¾ Se a área colorida mudar de tamanho, exiba o mínimo de mudanças de cor e/ou tamanho.

À medida que as áreas coloridas diminuem de tamanho, a interação da cor com o campo de fundo se torna mais pronunciada. elas parecem mudar sua luminância (pureza de uma cor dentro da escala do cinza) e seu croma (a variante mais viva da cor percebida), também chamado de saturação (quantidade de branco na cor).

¾ Não use simultaneamente alto croma ou cores extremas espectrabilidade..

As relações figura-figura, fortes contrastes de vermelho/verde, azul/amarelo, verde/azul e vermelho/azul criam efeitos indesejáveis como vibrações, ilusões de sombras e imagens posteriores.

 $\triangleright$  Use código de cores consistente e familiar, com referências apropriadas.

Use o código de cores que respeite as denotações (significado) comuns no ocidente (citado no item 2.2.4), mas use a conotação (associação) de cores com muito cuidado, pois elas variam muito entre diferentes usuários.

- Alta iluminação: calor, ativo;
- Baixa iluminação: melodramático, romântico;
- Alto croma: tenso, quente;
- Matizes quentes: (vermelho, laranja e amarelo) atividade;
- Matizes frios: (verde, azul, violeta, lilás e cinza) eficiência.

 $\triangleright$  Uso da mesma cor para agrupar elementos relacionados.

Não use uma cor particular para um elemento que não esteja relacionado com outro . É importante ser completo e consistente no agrupamento de cores. Cores de fundo similares de áreas relacionadas podem, subitamente, orientar o usuário a reconhecer a ligação conceitual das duas áreas sem outras dicas explícitas.

¾ Use o mesmo código de cores para treinamento, teste, aplicação e publicação.

Uma vez estabelecido o código de cores, as mesmas devem ser usadas por todo o ciclo de vida de disseminação e geração de conhecimento.

 $\triangleright$  Use cores com alto croma e alto valor para atrair a atenção.

Use cores brilhantes para sinais de perigo, para chamar a atenção de usuários experientes e de usuários que visualizam o monitor por longos períodos de tempo.

 $\triangleright$  Se possível, use um código redundante de forma e cor.

Essa abordagem ajuda o usuário com visão de cor deficiente e torna o monitor mais capaz de recuperar-se das distorções de cores causadas pelas mudanças de luz ambiente. Essa mudança de luz ambiente pode causar mudanças no matiz, no valor e no croma.

¾ Use a cor para aumentar a informação em preto e branco.

No que concerne ao aprendizado e compreensão, a cor é superior ao preto e branco em termos do tempo de processamento e de reações emocionais. A cor é mais apreciável, e a memória para informação colorida também parece ser superior àquela em preto e branco.

Além desses 10 mandamentos, Parizzoto (1997), com base nas pesquisas realizadas, pôde elaborar mais algumas recomendações:

 $\triangleright$  Uso associativo da cor.

A cor usada em conjunto redundante com a forma e a localização cria fortes associações, ajuda no reconhecimento, na lembrança e reduz o tempo de busca em uma aplicação. Isto é enfatizado pela consistência entre as aplicações (Robertson,1993). Se as cores de uma aplicação puderem ser alteradas pelo usuário, ele deve ser capaz de restabelecer o conjunto de cores-padrão da aplicação.

 $\triangleright$  Uso cauteloso dos pares de cores.

Os pares de cores que são facilmente confundidos são o vermelho/alaranjado, azul/roxo e o verde/cyan. Essas cores tornam-se especialmente difíceis de serem distinguidas se elas

forem muito brilhantes ou tiverem brilho similar, como o branco e o amarelo. Monitores emissivos, com fundo branco, reduzem o poder de discriminação desses pares de cores.

#### $\triangleright$  Uso da cor para textos.

Deve-se adequar o contraste figura/fundo para obter o melhor resultado no que diz respeito ao contraste e legibilidade. Cores quentes, como o vermelho e o magenta, são adequados para textos curtos, tais quais as mensagens de alerta, mas nunca devem ser usadas para um texto longo. Também é desaconselhável o uso da cor azul para o texto (figura) sobre um fundo escuro; neste caso a melhor opção é a cor verde (Robertson, 1993).

 $\triangleright$  Uso da cor para fundos.

Para fundos com cores quentes, prefira tons pastéis como o ocre, o creme e o amarelo. Nos fundos com cores frias, evite os tons de azul que provocam o sono nos leitores, já os tons de verde descansam. O verde e o vermelho devem ser evitados para colorir contornos.

#### **2.2.5.3 Fundos**

Segundo Kristof e Satran (1995), o fundo não desempenha um papel dominante no projeto de uma página na *Web*, mas ele atende a duas propostas importantes:

¾ influenciar a aparência, o equilíbrio e a localização de todos os outros elementos da tela;

¾ completar os espaços vazios de modo que os outros elementos não sejam "objetos voadores".

Para que esse fundo seja harmonioso com o restante da página, ele deve respeitar as recomendações e observações sobre cores.

Cybis (1997) recomenda alguns cuidados na utilização de texturas de fundo nos textos, de modo a garantir boa legibilidade:

¾ a busca de texturas cujos elementos estejam em escalas bastante reduzidas;

¾ a busca de texturas em que o contraste entre as cores e os tons de seus elementos seja reduzido;

¾ a não utilização de relevos com mistura de muitas cores e tons.

O uso de cores neutras para fundo das páginas aumenta a legibilidade do texto informativo e aumenta a velocidade de transmissão dos dados.

As cores e as texturas escuras podem ser usadas para direcionar a atenção do usuário em uma página na *Web*. Entretanto, elas só devem ser utilizadas em pequenas áreas, pois o uso em toda a extensão da página aumenta a fadiga visual. (Parizotto,1997)

As recomendações da literatura são de contraste no uso das cores, use na figura (texto, ícones, figuras etc) cores cromáticas (azul, verde, vermelho etc) sobre fundo acromático (branco, preto e cinza) ou vice-versa.

Segundo (Kristof, 1995) os elementos utilizados como fundo de uma página na *Web* devem proporcionar o aumento do entendimento do seu conteúdo. O uso de elementos aleatórios, cuja única finalidade seja a decorativa, é desaconselhável. Tais elementos devem ser simples para não comprometer a compreensão da página, bem como a legibilidade do texto e o tempo para ela ser carregada.

Parizotto (1997) conclui ainda que o fundo de uma página na *Web* não deve chamar mais atenção do que a informação apresentada.

#### **2.2.5.4 Fontes**

As fontes têm muitas funções, além de propiciar formas de letras para leitura. Assim como outros elementos visuais, as fontes organizam a informação, aumentam a capacidade de transmissão de informação das formas textuais e criam uma disposição particular que facilita a interpretação da informação por parte do usuário. (Parizotto, 1997)

Variando o tamanho e o peso de uma fonte, um texto é visto como sendo mais ou menos importante e percebe-se a ordem em que ele deve ser lido. Os recursos desta classe de atributos incluem fontes (*Arial Narrow*, *Arial Black*, etc), família (*Arial*), estilos (itálico, negrito etc) e tamanhos (corpo 10, 12 etc).

Pela própria natureza da tela do computador, as fontes são geralmente menos legíveis na tela do que quando impressas em papel. A organização clara e regular da tipografia, em um *site,* aumenta a legibilidade e a leiturabilidade da informação (Marcus, 1992).

A escolha da fonte para um *site* depende do tipo de documento ao qual ela se destina. As fontes com serifa são mais recomendadas, pois elas aumentam a velocidade de leitura em um texto contínuo (Marcus, 1992).

Cybis (1997) sugere alguns exemplos de famílias de fontes e suas principais aplicações:

## **Com serifa:**

- ¾ Times New Roman: documentos diversos;
- ¾ Courrier: cartas padronizadas, correspondência;
- $\triangleright$  Letter Gothic: texto que deve ser simples e claro;
- ¾ Romano: correio padronizado.

## **Sem serifa:**

- $\triangleright$  Arial: títulos e cabeçalhos de documentos;
- $\triangleright$  Avant Garde: grandes títulos;
- ¾ Helvética: relatórios, títulos de capítulos, de seções e códigos de programas.

Os usuários gostam mais das fontes às quais eles estão mais acostumados a ler, e esta atitude privilegia as fontes *Times* e *Arial*. A *Times* é uma fonte muito popular, de fácil leitura e é recomendada para documentos formais. A *Arial* é uma fonte muito versátil e é recomendada para títulos e literatura em geral (Marcus, 1992).

De qualquer forma, podem ser escolhidas fontes de família com ou sem serifa, mas essas famílias devem ser uniformes na espessura dos traços. As fontes condensadas e estendidas, devem ser evitadas, sejam elas com ou sem serifa (Schriver, 1997).

O uso de muitas fontes em uma mesma página normalmente resulta em poluição visual. A variação das fontes deve ser limitada para poucos tamanhos de uma ou duas famílias diferentes. O contraste pode ser alcançado com o uso de uma fonte com serifa e outra sem serifa. Uma regra fundamental do desenho tipográfico diz que, para usar duas famílias de fontes diferentes, deve-se evitar o uso de duas fontes com serifa ou duas fontes sem serifa juntas (Mullet e Sano, 1995).

Sempre que possível, deve ser usado o sistema padrão de fontes para elementos comuns da interface. Isto propicia consistência visual entre a sua interface e a interface do sistema. Atualmente, os dois *browsers* gráficos mais utilizados na *Web* (Netscape e Internet Explorer) têm, como fonte-padrão para apresentação de documentos HTML, a fonte *Times New Roman*. (Parizotto, 1997)

Durante o processo de escolha do tamanho da fonte para o corpo do texto, para os cabeçalhos ou outros elementos, é importante considerar a distância da tela como um fator de legibilidade. Por exemplo, se o usuário sentar a uma distância de 50 cm ou 60 cm do monitor, o texto deve usar fontes com corpo de 11, 12 ou mais pontos (um ponto eqüivale a 0,351 mm) para ser legível sob condições normais, ou seja, em um ambiente com boa luminosidade e sem distorção de ângulo da tela (Schriver, 1997).

Alguns estilos tipográficos legíveis na tela não são, necessariamente, confortáveis para a leitura. O menor tamanho de uma fonte confortável para leitura é de 12 pontos (Kristof, 1995).

Muitas pessoas preferem ler um texto disposto em fontes maiores quando este for para ser lido *on-line* do que em uma cópia de papel (por exemplo, de 12 a 14 pontos para texto *online,* do que os usuais 10 a 12 pontos para documentos em cópia de papel). Os textos para pessoas com visão parcial ou enfraquecida devem usar fontes de tamanho 14 a 16 pontos (Schriver, 1997).

Ao se fazer as escolhas sobre o tamanho da fonte para documentos *on-line*, devem ser consideradas as características da fonte propriamente dita (largura da letra, espaçamento das letras) e como o texto será espaçado (comprimento da linha e entrelinhas). Essas escolhas devem ser feitas de acordo com o tipo e características do usuário (idade, ponto de vista, Nível de motivação ou vontade de ler um texto continuo). Na dúvida, é melhor errar para fontes maiores do que para fontes menores, pois a maior parte dos usuários acha os tipos maiores mais legíveis e calmantes para os olhos (Schriver, 1997).

Por outro lado, Nielsen (2000) alerta para o uso de fontes muito grandes, pois o seu uso dá, ao usuário, a impressão de que o texto está "gritando" com ele. Deve-se tomar cuidado para não fazer um texto com fontes de corpo muito grandes e nem um texto que use fontes extremamente pequenas.

É prudente usar um corpo maior para fontes com serifa, pois elas tendem a ajustar mais o espaço de separação das palavras do que as fontes sem serifa (Schriver, 1997).

A forma de compreensão de uma palavra depende, basicamente, da forma dada pelas letras. Essa forma fica prejudicada quando a palavra ou o texto é colocado somente em caixa alta, ou seja, em letras maiúsculas. Portanto, para que o texto possibilite uma fácil compreensão da forma, é recomendado o uso de caixa alta e baixa simultaneamente (Marcus, 1992) .

#### **2.2.5.5 Textos**

O texto é o resultado do agrupamento de letras, de modo a formar palavras, frases, parágrafos e páginas. Esse agrupamento pode ser simétrico ou assimétrico, mas não se deve misturar esses dois tipos de arranjos em uma mesma página na *Web*.

Um texto exibido em uma página na *Web* deve ser escrito em uma fonte com largura variável, no qual a letra "m" ocupe um espaço maior que a letra "l". A *Courier* é um exemplo de fonte fixa, e este tipo de fonte consome mais espaço. (Parizotto, 1997)

Um dos padrões adotados pela *Web* que ainda permanece é a utilização do sublinhado para *links*. Esse padrão é respeitado pela grande maioria dos projetistas de *Web*. Por esse motivo, o uso do sublinhado para realçar o texto e enfatizar títulos deve ser evitado. Além disso, e sob o ponto de vista do projeto gráfico, o uso do sublinhado em um bloco contínuo de texto pode dificultar a leitura da linha superior, além de confundir o usuário (Robertson, 1993).

O hífen é pouco usado nos textos em qualquer tipo de interface gráfica em monitores de vídeo. Seu uso deve ser evitado porque ele reduz a velocidade de leitura, tanto para leitores experientes quanto para leitores inexperientes (Robertson, 1993).

O uso de colunas é recomendado para evitar o uso de linhas longas que dificultam a leitura. No caso de uma página na *Web*, o uso de colunas não é um fator muito importante, pois o tamanho mínimo da fonte utilizada em uma página normalmente é maior que em outros documentos (Kristof e Satran, 1995).

Os recursos, em termos de estilo, devem ser usados com cautela para discriminar ou destacar uma informação textual, incluindo caixa (alta e baixa), negrito, itálico e sublinhado (Cybis, 1997).

Dentre esses recursos, o uso do negrito, do itálico ou uma mudança na cor ou no brilho é, provavelmente, a melhor opção para realçar o texto do que o sublinhado. (Parizotto, 1997)) A atenção do usuário pode ser atraída com a utilização do itálico. Este estilo é útil e não causa quebras severas no ritmo de leitura. Outra maneira de atrair a atenção do usuário é usar o sublinhado. Esse estilo atrai a atenção sem causar quebras significativas no ritmo da leitura, mas deve ser usado somente para textos curtos (Robertson, 1993). Entretanto, no caso específico de páginas na *Web*, o uso do sublinhado deve ser utilizado somente para *links*.

O vídeo reverso é uma codificação binária utilizada para o destaque de objetos, itens e opções selecionadas pelo usuário. Ele é representado pela inversão das cores utilizadas para o texto e para o fundo, por exemplo, um texto branco sobre um fundo preto em uma página em que o normal é usar texto preto sobre fundo branco. Quando esse recurso for utilizado, deve ser dada atenção especial à área total de inversão, que deve incluir os espaços vizinhos ao objeto, principalmente em se tratando de palavras (Cybis, 1997). Para tanto se deve tomar, no mínimo, um espaço antes e um depois da palavra para aumentar a visibilidade. A colocação de uma área em branco, colocada em torno de parágrafos e entre colunas de texto, aumenta a legibilidade (Schriver, 1997). O uso do vídeo reverso pode ser uma excelente maneira de chamar a atenção do usuário. Entretanto, esse recurso não deve ser usado em um texto contínuo, pois ele pode reduzir a velocidade de leitura em mais de 15% (Schriver, 1997).

O uso de caracteres brilhando e piscando é muito difundido entre os usuários da *Web*, no entanto, estudos realizados por Nielsen (2000) aconselham a evitar esse tipo de recurso, pois ele distrai e compete pela atenção do usuário. Caso sua aplicação seja realmente necessária, deve-se usar esse recurso somente em um dos elementos da página.
### **2.2.5.6 Ícones**

Os ícones, os índices e os símbolos são freqüentemente utilizados em interfaces gráficas com o usuário, porque eles proporcionam um guia funcional e estético para as interfaces. Esses elementos pictográficos e ideográficos funcionam como um sistema de signos. Estritamente falando, o que chamamos ícones são uma mistura de ícones, índices e símbolos (Marcus, 1992).

Nenhum grupo de regras ou normas pode garantir que um ícone seja perfeitamente projetado, mas algumas observações e recomendações podem ajudar nesta tarefa (Marcus, 1992).

Ícones são usados por toda a *Web* para representar objetos ou tarefas, por exemplo, o envelope para representar o envio de *e-mail*. Em função dos ícones representarem os objetos de uma página na *Web*, é importante proporcionar os que efetivamente comuniquem esta proposta (Parizotto,1997)

Os ícones devem ser significativos, apropriados, coerentes, consistentes, claros, simples e definidos em pequeno número (não mais do que 20). Seu tamanho deve ser econômico em relação ao espaço de tela (Cybis, 1997).

# **3 AVALIAÇÃO ERGONÔMICA DA INTERFACE SciELO - Procedimentos Metodológicos**

A avaliação ergonômica da interface SciELO foi composta por três etapas: Especificações técnicas da SciELO, Metodologia de Avaliação e Resultado e Análise dos dados.

### **3.1 Especificações Técnicas da SciELO**

Packer (1998) diz que, como produto principal do projeto, "*a Metodologia SciELO é um conjunto de normas, guias, manuais, programas de computador e procedimentos operacionais dirigidos à preparação de textos de periódicos científicos em formato eletrônico, incluindo, entre outras, as seguintes funções: armazenamento de textos estruturados em bases de dados, publicação dos periódicos na Internet ou em outros meios, recuperação de artigos e outros textos por seu conteúdo, produção regular de relatórios de uso e indicadores bibliométricos, aprimoramento de critérios para a avaliação da qualidade de periódicos, e o desenvolvimento de procedimentos e políticas para a preservação de publicações eletrônicas. A aplicação modelo da metodologia é o site SciELO.*

*A Metodologia SciELO constitui-se, por um lado, em uma resposta à demanda de editores científicos por soluções confiáveis para a publicação eletrônica de seus periódicos que sejam compatíveis com as iniciativas internacionais mais importantes; por outro lado, atende a uma antiga demanda referente à operação de bases de dados bibliográficos para não apenas controlar e disseminar a literatura científica, mas também permitir a produção*

*de indicadores para subsidiar estudos de bibliometria, informetria e cienciometria sobre a produção científica nacional relevante. Ao se projetar como solução comum para ser adotada pela comunidade de editores científicos, a aplicação da Metodologia SciELO na operação de bases de dados de coleções de periódicos científicos na Internet contribuirá para o aumento da visibilidade das publicações, evitará a multiplicação de periódicos eletrônicos incompatíveis entre si e facilitará o controle bibliográfico, a manutenção e a preservação das coleções."*

A aplicação da metodologia consiste no tratamento de textos de periódicos científicos através dos seus cinco módulos citados por Packer (1998). (Figura 3)

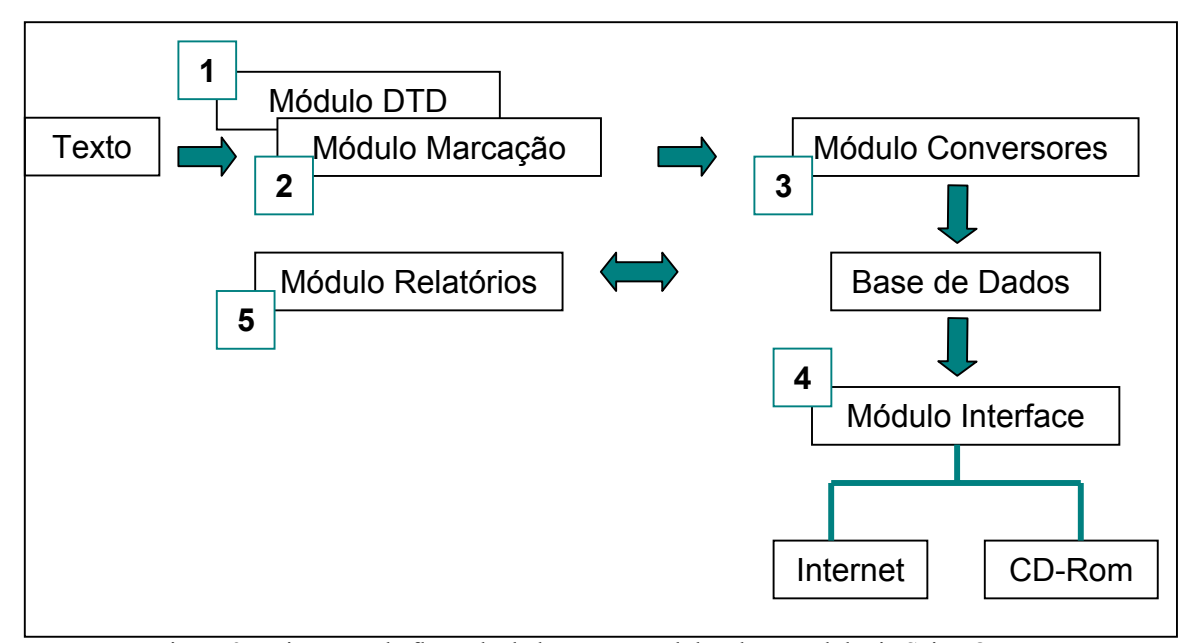

Figura 3 - Diagrama de fluxo de dados entre módulos da metodologia SciELO

Os módulos DTD, de Marcação e Conversores (números 1 a 3) são operados em computadores de mesa, com sistema operacional Windows (95 e NT). Os módulos Interface e de Relatórios (4 e 5) podem ser operados nos sistemas operacionais Windows (95 e NT) , UNIX, e em diferentes equipamentos.

Packer (1998) descreve cada um dos módulos conforme segue abaixo:

### • **Módulo DTD**

Esse módulo é formado por um conjunto de DTDs (Document Type Definition ou Definição de Tipos de Documento), baseado em normas ISO e também em outras DTDs como as da Elsevier Science e do European Group on SGML.

Além de compatíveis com similares internacionais, as DTDs SciELO definem os elementos bibliográficos de acordo com um conjunto de normas de documentação e informação, como as da ISO, da ABNT (Associação Brasileira de Normas Técnicas) e do Vancouver Group, Normas Anglo-Americanas de Catalogação (AACR2) etc. Outra característica importante que diferencia as DTDs SciELO de outras linguagens similares é a sua flexibilidade na estruturação dos textos, de modo a atender aos modelos de publicação praticados há anos pelos periódicos científicos brasileiros.

As DTDs SciELO são três, denominadas Serial, Article e Text. Em conjunto, descrevem todos os elementos-chave dos textos de periódicos. Assim, a Serial descreve um fascículo de periódico como um todo, incluindo histórico do periódico, corpo editorial, instruções

para os autores e sumário; a Article descreve os elementos bibliográficos de um artigo científico; e a Text define outros tipos de textos, como editoriais, cartas ao leitor e obituários.

Além do uso de DTDs, é possível também a apresentação de textos em outros formatos, como o PDF.

### • **Módulo de Marcação**

Esse módulo é composto pelos programas de computador Markup e SGML Parser, cuja finalidade é auxiliar no processo de marcação dos textos ao utilizar as DTDs SciELO. O programa Markup é uma interface criada para possibilitar a identificação visual e a marcação manual e automática dos blocos, grupos e elementos individuais de um texto, de acordo com as DTDs SciELO.

### • **Módulo Conversores**

O Módulo Conversores reúne os programas de computador que operam os processos relacionados com a base de dados de produção dos periódicos eletrônicos. Essa base de dados inclui, entre outras entidades, a descrição bibliográfica de títulos de periódicos, a descrição dos números individuais desses periódicos já incorporados à biblioteca e os textos completos desses números. Enquanto o Módulo de Marcação trata os textos individualmente, o Módulo conversores trata da integração de textos em seu respectivo volume e número.

### • **Módulo Interface**

Reúne todos os processos relativos à criação, manutenção e operação de um periódico ou uma coleção de periódicos no protocolo de hipertexto World Wide Web (WWW) da Internet, denominado *Hypertext Transfer Protocol* (http). O módulo opera, assim, no ambiente padrão da Internet, conformado por um sistema-servidor de Web e por um sistema-cliente de Web (*browser*), o que permite, à interface, acompanhar a evolução que venha a ocorrer nos servidores, nos *browsers* ou no protocolo http.

Os dados de entrada do Módulo Interface são obtidos nos processos do Módulo Conversores e no Módulo de Relatórios. O modelo de dados da interface inclui, como seu componente central, a base de dados dos textos eletrônicos, a qual integra todos os outros componentes de dados da interface, incluindo bases de dados auxiliares, arquivos de suportes diferentes de texto (imagens, vídeo e som), arquivos em formato PDF (*Portable Document Format*) etc. A base de dados central é operada pelo servidor WWWISIS através do dispositivo padrão CGI (*Common Gateway Interface*).

A interface de navegação ou operação da SciELO compreende dois contextos principais: uma coleção de periódicos e o periódico individual. Pode ser configurada para operar em diferentes idiomas e estilos gráficos e também com diferentes normas bibliográficas para a apresentação de legendas e de referências bibliográficas.

Navegando pelo contexto da *coleção* ou *biblioteca* (Figura 4) é possível chegar aos periódicos através de listas alfabéticas de títulos e de assuntos, assim como por meio de um formulário de pesquisa, ou ainda chegar aos artigos através de pesquisas por autor, assunto ou por termos gerais e específicos. A interface integra igualmente o contexto para o acesso aos relatórios de uso e de indicadores bibliométricos.

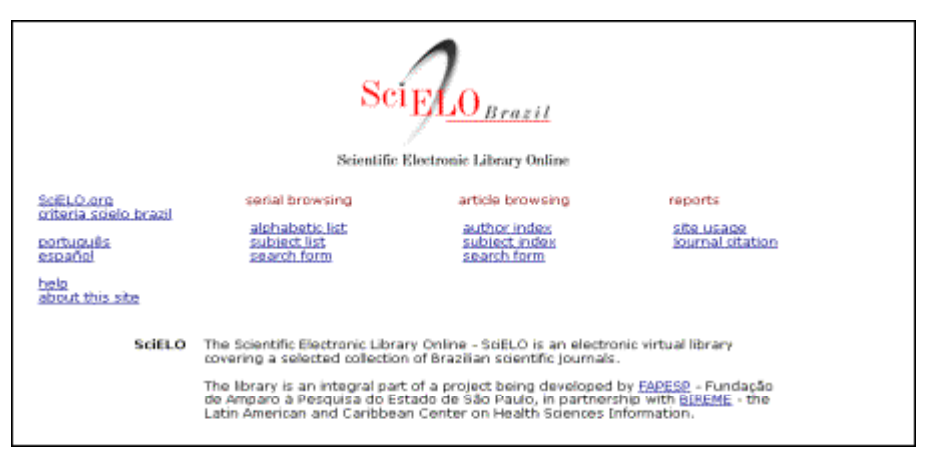

Rgra 4 - Ste SciELO – Pagina Principal

No contexto *periódico* e, a partir da página principal de um título (Figura 5), é possível ter acesso a informações básicas sobre a revista, como o corpo editorial, instruções aos autores, assinatura etc.

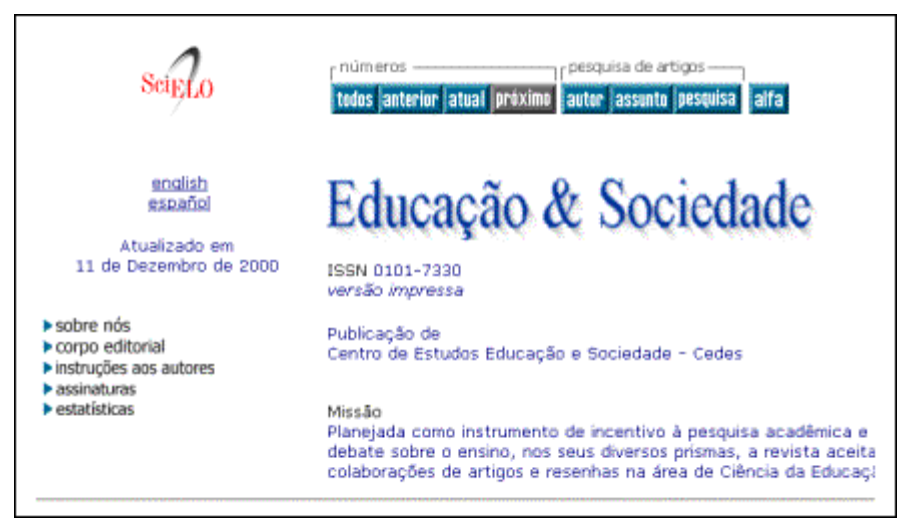

Figura 5 - Site SciELO – Página principal de um periódico

A navegação permite acesso à coleção de volumes e fascículos disponíveis na biblioteca (Figura 6), aos sumários do número corrente ou anterior (Figura 7), e aos artigos individuais em formato HTML (Figura 8) e, se disponível, em formato PDF. É possível também pesquisar artigos pelos nomes dos autores, palavras do título, palavras-chave etc. (Figura 9).

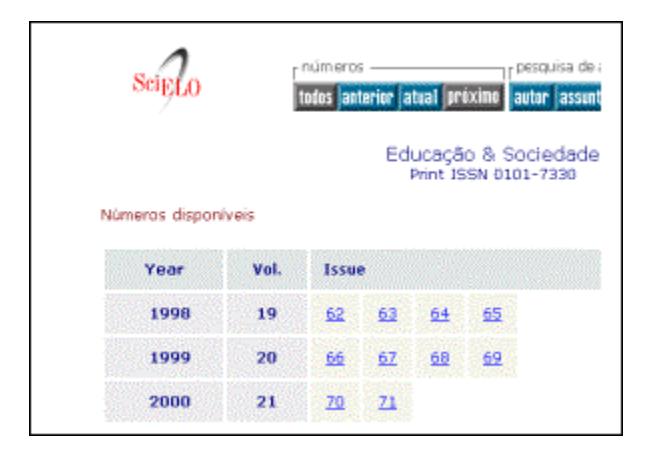

Rgura 6 - Site SciELO – Página de acesso aos fascículos disponíveis de um periódico

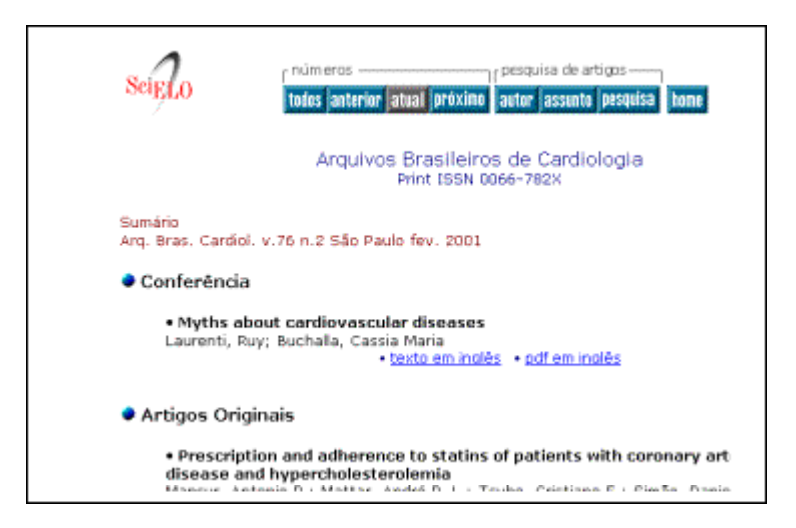

Rgura 7 - Site SciELO – Pagina contendo o sumário de um fascículo

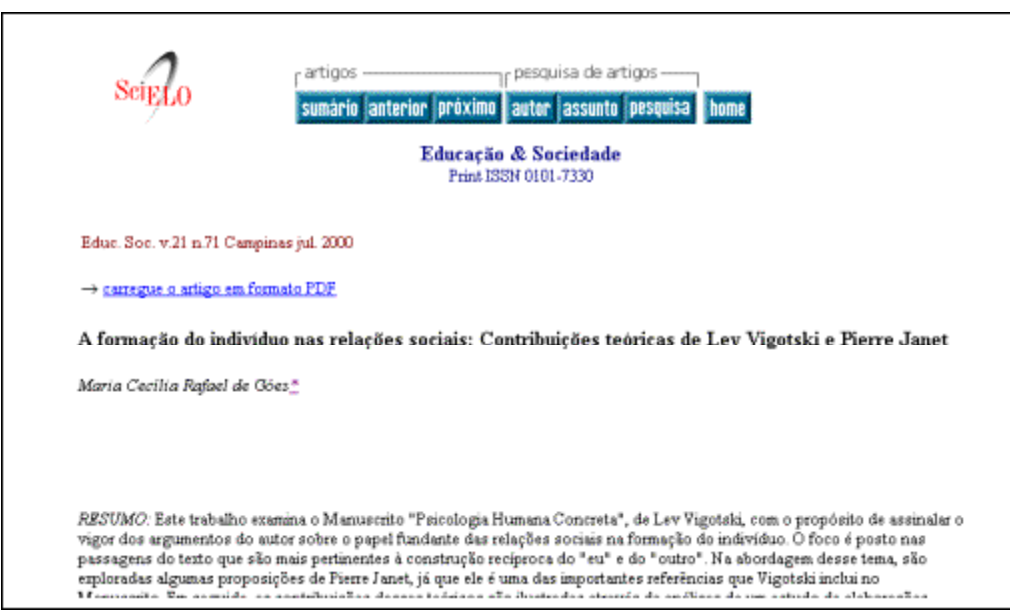

Figura 8 - Site SciELO - Página contendo o texto completo de um artigo

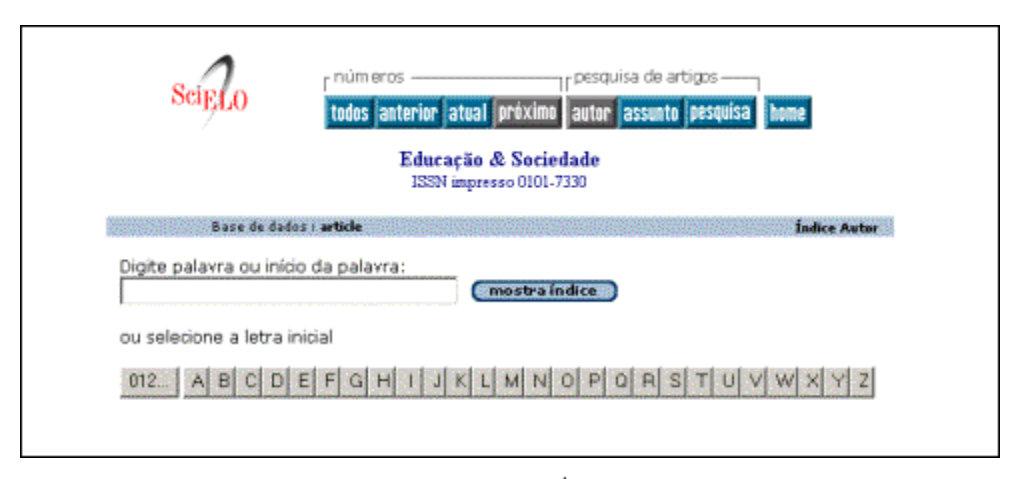

Figura 9 - Site SciELO - Índice de autor.

A SciELO poderá ser operada em CD-ROM ou DVD-ROM para atender a ambientes isolados da Internet ou com conexões de baixa velocidade, seja uma rede local ou mesmo uma estação de trabalho individual.

### • **Módulo de Relatórios**

Reúne os procedimentos automatizados para a produção de indicadores de uso dos periódicos eletrônicos baseados nos registros de acesso à biblioteca, e de indicadores bibliométricos baseados nos registros bibliográficos dos artigos e nos registros bibliográficos das citações bibliográficas neles contidas. Os relatórios aplicam-se a uma coleção de periódicos, a subconjuntos de periódicos ou a títulos individuais.

As estatísticas de uso das diversas páginas da interface SciELO são elaboradas com base no registro detalhado dos acessos efetuados pelos usuários, que é feito pela própria interface. Esse registro permite conhecer a origem do acesso (quem) e o tempo de uso (quanto).

### **3.2 Método de Avaliação**

Na primeira fase da avaliação, foi feito contato com a Bireme, através de pessoa précontatada, que estava à disposição deste estudo para maiores esclarecimentos que se fizessem necessários a respeito da SciELO. Esse contato tinha o objetivo de fornecer o máximo de informações necessárias ao bom andamento da avaliação. Foram obtidos artigos na íntegra, de autoria da equipe SciELO, para estes esclarecimentos, os quais continham informações quanto à justificativa, metodologia, desenvolvimento e avaliação do projeto SciELO.

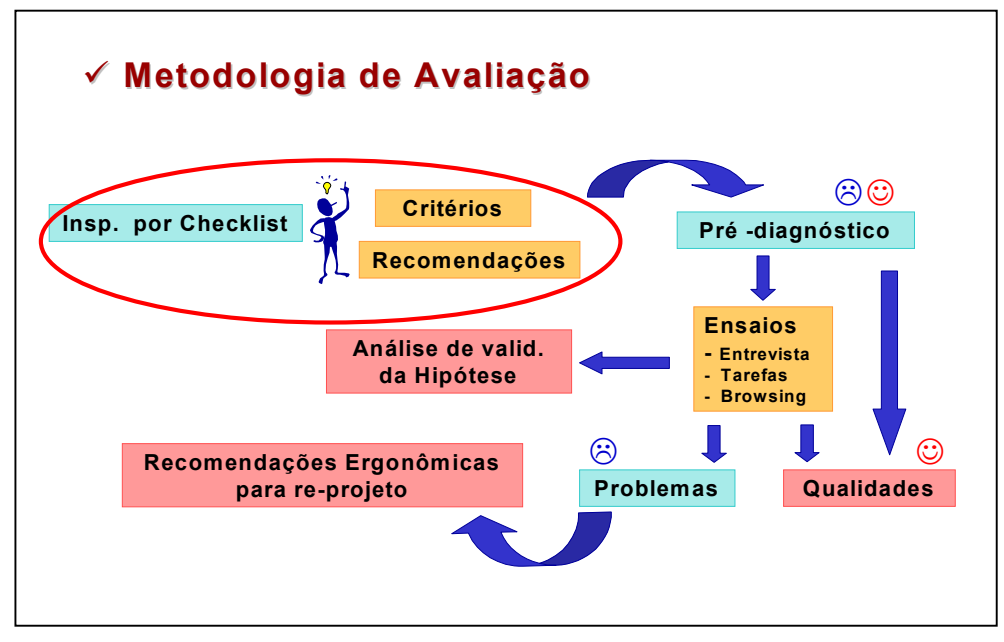

*Quadro 2 - Método de Avaliação*

A realização do pré-diagnóstico deu-se pela aplicação da técnica de Inspeção por checklist, na qual foi utilizado o Ergolist - uma lista de verificação desenvolvida pela equipe do LabIUtil - Laboratório de Utilizabilidade da UFSC – Universidade Federal de Santa Catarina. Assim, foram verificados, sob a luz de critérios ergonômicos, cada função e os correspondentes objetos que compõem a interface da SciELO. Por meio desse procedimento, foram levantadas várias hipóteses, que serviram para preparar os ensaios de interação.

Na definição de público alvo para os ensaios de interação, tinha-se o objetivo de implicar dez usuários reais (experientes) do site. No entanto, em contato estabelecido com a equipe SciELO, chegou-se à informação de que nenhuma forma de registro de usuários é feita pelo sistema ou pela equipe, sendo impossível identificar nomes ou qualquer tipo de contato com os usuários do Sistema. Com base nisso, decidiu-se por estabelecer contato, via e-mail, com possíveis usuários de Florianópolis, a fim de conhecer o grau de relação que tinham com o site, o que tornou fácil a entrevista e os ensaios de interação.

Por e-mail, os usuários, professores de um mesmo departamento da UFSC, foram interrogados sobre o grau de relação (experientes ou inexperientes) com o site da SciELO. Dos doze professores contatados, nove responderam ao e-mail. Deste total, três afirmaram estar indisponíveis para a avaliação por motivos particulares; três consideraram-se experientes, vindo a fazer parte dos ensaios; bem como três inexperientes (novatos) .

Em face ao número menor que o ideal para a fase de ensaios, entrou-se em contato com estudantes de pós-graduação da UFSC, recomendados como possíveis usuários, e profissionais ligados à pesquisa dentro da BU - Biblioteca Universitária / UFSC, para também responderem sobre o grau de relação no uso da SciELO. Dos quinze usuários contatados, somente dez responderam ao e-mail. Destes, três consideraram-se experientes no site e sete consideraram-se novatos.

O ensaio foi dividido em três partes: entrevista , tarefas e browsing. A primeira consistia em ter informações sobre o uso da Internet como um todo. Os experientes foram questionados sobre o uso da SciELO, principais tarefas desenvolvidas e seus pontos fracos e fortes. A segunda etapa baseava-se na observação das interações realizadas pelos usuários e na execução das tarefas propostas. Na terceira etapa, os usuários eram encorajados a fazerem uma ou várias pesquisas livres, e a analista fazia perguntas sobre algumas funcionalidades oferecidas.

Os ensaios de interação para avaliação da interface SciELO foram desenvolvidos de 16 de abril a 04 de maio de 2001, totalizaram, o presente trabalho, dezesseis usuários (seis usuários experientes e dez inexperientes) e a avaliadora, nos locais de trabalho dos usuários e utilizando seus próprios micros para que não fosse necessária a adaptação ao equipamento utilizado no ensaio. Utilizou-se lápis e papel para as anotações pertinentes, durante os ensaios, e ainda um gravador em áudio, com a devida autorização de uso por parte dos usuários, a fim de registrar as verbalizações que eles fizessem a respeito da interface, das tarefas ou da interação como um todo. Respondendo ao pedido da analista, a verbalização deu-se, de forma simultânea à execução das tarefas, de modo a facilitar o registro.

Depois da realização dos ensaios, foram revistas todas as gravações e anotações, com o objetivo de que, através dos comentários dos usuários nas entrevistas e durante os ensaios, fossem encontrados dados que comprovassem ou não o pressuposto do trabalho.

Além disso, muitas situações inesperadas de erros e recuperação da informação se fizeram aparecer. Daí a importância dos ensaios, pois estes tipos de erros só se tornam evidentes em situação real de uso.

# **4 AVALIAÇÃO ERGONÔMICA DA INTERFACE SciELO - Apresentação dos Dados**

A Avaliação realizada por meio das técnicas de inspeção por checklist e de ensaios de interação com o usuário detectou diversas situações que apresentam problemas de usabilidade na interface SciELO. Por outro lado, inúmeras qualidades do site foram destacadas pelos usuários durante os ensaios ou percebidas na própria avaliação prévia feita pela analista.

### **4.1 Resultados do pré-diagnóstico.**

Estes são os resultados organizados de acordo com os critérios de Bastian e Scapin (2000), obtidos na etapa do pré-diagnóstico, que serviram como hipóteses para a formulação do roteiro nos ensaios de interação.

*Obs.: Os pontos positivos estão destacados com o símbolo* ☺ *e os negativos pelo símbolo* /*, a utilização dos símbolos* ☺/**,** *simultaneamente, dá a idéia de uma funcionalidade positiva com aplicação incorreta.*

#### **PRESTEZA**

### **Apresentação da informação**

/ As opções (das tarefas) não possuem ajuda, sendo que a única ajuda de todo site é o *help* existente na tela de entrada.

/ A ajuda (help) não é relacionada com as tarefas que o usuário executa. A ajuda existente descreve as possibilidades de busca no site sem identificar detalhes de como fazê-lo.

/ O relacionamento hierárquico entre painéis de menu apresentados não é aparente para o usuário. A interface de um periódico específico traz um menu sem nenhuma ligação hierárquica com o menu principal do site SciELO.

/ Na pagina principal, os rótulos identificadores dos grupos de menu (periódicos, artigos e relatórios) têm uma aparência pouco diferenciada em relação à das opções que compõem estes grupos. Esse fato pode confundir o usuário novato, que tem dificuldades em perceber a estrutura da informação e de navegação no site.

☺ O sistema utiliza botões rotulados ao invés de Ícones em toda a interface. Esses botões com rótulos podem ser mais esclarecedores e convidativos para o usuário do que os Ícones que teriam a necessidade de serem intuitivos.

☺/ Na estrutura de um periódico, é possível voltar para a pagina de rosto, de forma fácil, através de botão com rótulo, porém o rótulo utilizado não é convidativo.

### **Diálogo**

☺ O sistema informa o tempo de espera para baixar os arquivos em PDF.

☺ As mensagens estão na forma direta e falam diretamente ao usuário.

/ As mensagens estão, ora na forma negativa, ora na positiva.

/ O sistema não fornece mapa da estrutura de menus .

### **GRUPAMENTO/DISTINÇÃO POR LOCALIZAÇÃO**

### **Apresentação da informação**

☺ Os níveis de menus estão estruturados em categorias lógicas (Coleção e Periódico).

### **GRUPAMENTO/DISTINÇÃO POR FORMATO**

### **Apresentação da informação**

☺ As áreas ou campos de dados são bem definidos visualmente.

☺ Os menus são distintos em relação ás outras informações apresentadas em tela.

☺ O sistema respeita o número de variação de cores, formato e tamanho de fonte para menus, diálogos, botões etc.

### **Diálogo**

/ Aceita o "enter" do teclado, mas remete o usuário para uma página aleatória, não servindo como partida para iniciar a pesquisa. Não apresenta nenhuma orientação neste sentido.

#### **FEEDBACK IMEDIATO**

### **Diálogo**

/ O sistema não fornece feedback para todas as ações do usuário. Ex.: Para busca com palavra completa nos índices de assunto ou de autor com resposta igual a zero, o sistema não traz o item de busca não encontrado para verificação do usuário. Isso Deixa o usuário na dúvida sobre a questão ortográfica.

☺ Após o término de uma ação (Ex.: envio das respostas por e-mail), o sistema apresenta uma mensagem de confirmação de execução e informa sucesso ou erro.

☺ Quando o tempo de resposta é maior e perceptível, o sistema informa que está em processamento. Ex.: Mensagem de tempo de carga para arquivos em PDF.

#### **LEGIBILIDADE**

### **Apresentação da informação**

☺ O conteúdo dos campos é legível, bem como todas as figuras, botões, ícones e informações do site.

/ A abreviação dos rótulos de botões Alfa – Títulos por ordem alfabética não representa claramente o conteúdo da função.

☺ Os rótulos de campo estão localizados à esquerda do campo de dados ou imediatamente acima e justificados à esquerda do mesmo.

☺ As opções de menu de uso freqüente são colocadas em uma área da tela que possibilita a visualização dos dados da tarefa.

☺ Os títulos de menus ou janelas estão localizados no topo, centralizados.

☺ As opções de menu, em coluna, estão separadas por espaço duplo, entre as categorias lógicas; e espaço simples, entre opções da mesma categoria, e estão em letras minúsculas. Ex.: menu da entrada do site e da entrada dos periódicos.

☺ As opções de menu em coluna estão justificadas à esquerda.

☺ As bordas e linhas dos menus são simples.

☺ As bordas e linhas dos menus estão suficientemente separadas das opções para não prejudicar a sua legibilidade.

### **CONCISÃO**

### **Diálogo**

☺ Os títulos das opções de menu são concisos.

/ Os rótulos são concisos, porém não são claros. Ex.: Assunto, alfa, home

### **AÇÕES MÍNIMAS**

### **Diálogo**

/ O usuário só pode voltar um nível na estrutura de menu através do botão "back" disponibilizado pelo Browser .

### **DENSIDADE INFORMACIONAL**

### **Apresentação da informação**

☺ O sistema não apresenta telas excessivamente carregadas e poupa o usuário de sobrecarga perceptiva visual.

### **AÇÕES EXPLÍCITAS DO USUÁRIO**

**Diálogo**

☺ O sistema exige uma ação explícita para iniciar o processamento após uma entrada de dados para pesquisa. e deixa a decisão de inicio da pesquisa nas mãos do usuário.

☺ O cursor é estável, realiza somente movimentos comandados.

### **CONTROLE DO USUÁRIO**

### **Diálogo**

/ O sistema não permite a interrupção e/ou o cancelamento das ações em andamento. (Somente através de recurso do browser)

☺ Na entrada de dados (campos de pesquisa), o sistema permite a reversão da ação através do botão "limpar".

☺ O Sistema oferece possibilidade de seleção múltipla de termos dos Índices. (CTRL pressionado + Click sobre os termos. Pode retirar um termo, pré-selecionado, pelo uso do mesmo comando)

### **FLEXIBILIDADE**

### **Diálogo**

☺/ O sistema permite a personalização. Ex.: Opções do botão "config". No entanto, a flexibilidade oferecida de idioma não é totalmente respeitada.

/ O sistema não oferece equivalentes de teclado para a seleção e execução das opções de menu, além do dispositivo de apontamento, sem deixar clara esta limitação.

### **CONSIDERAÇÃO DA EXPERIÊNCIA DO USUÁRIO**

### **Diálogo**

/ O Sistema não oferece ajuda nos campos, o que prejudica a interação para o usuário inexperiente.

### **PROTEÇÃO CONTRA OS ERROS**

### **Diálogo**

/ O sistema não informa quando ocorre overflow no preenchimento dos campos de dados.

☺ O sistema apresenta uma separação inadequada entre áreas selecionáveis e aumenta a ativação acidental. Ex.: menu de botões.

/ O sistema não oferece ajuda campo a campo, nem fornece exemplos de formas de busca que o usuário poderia utilizar.

### **QUALIDADE DAS MENSAGENS DE ERRO**

### **Diálogo**

/ O sistema não apresenta mensagens de erro quando os mesmos ocorrem.

### **CORREÇÃO DOS ERROS**

### **Diálogo**

/ Muitas vezes, o sistema não permite, ao usuário, verificar as suas entradas após o processamento destas. Ex.: Resultado para termo com resposta igual a Zero, nos índices de autor e assunto não traz novamente o termo para verificação ortográfica pelo Usuário.

### **HOMOGENEIDADE**

#### **Apresentação da informação**

☺ Os formatos de apresentação são consistentes, com um determinado tipo de dado sendo apresentado da mesma forma. Em alguns casos, conforme solicitação do usuário (ex.: formato de apresentação de referencias).

/ A orientação ao usuário é inconsistente. Ex.: Notas abaixo da "Pesquisa Livre" e/ou "Help"

☺ A seqüência das opções, dentro dos grupos de opções de menu, está organizada homogeneamente, na mesma ordem em todos os grupos.

### **Diálogo**

☺ Transações similares ou logicamente relacionadas são realizadas por procedimentos padronizados. Ex.: Existe um padrão para forma de pesquisa, em quaisquer dos menus, que são padronizados de acordo com a categoria a que pertencem.

### **SIGNIFICADO DOS CÓDIGOS E DENOMINAÇÕES**

### **Apresentação da informação**

/ Alguns rótulos nem sempre transmitem o que eles representam. Ex.: Alfa

/ Os botões de rótulo "assunto" para os menus de Periódicos e Artigos são idênticos, mas remetem para interfaces e padronização diferente.

/ Os rótulos de botões de ações não são informativos o bastante para que o usuário perceba a forma correta de utilização.

/ Os títulos de menus não são satisfatoriamente explicativos, a fim de refletir a natureza da escolha a ser feita. Ex.: Menu "Periódicos" e "Menu Artigos" (dentro da coleção SciELO) e Menu "Número" (dentro de um periódico específico).

/ O vocabulário utilizado em alguns dos objetos da interface e em mensagens de orientação não é familiar a todos os usuários, e o sistema não fornece Glossário. Ex.: Alguns usuários talvez não saibam a diferença entre periódicos, artigos e fascículos.

☺/ Alguns títulos dos menus são distintos entre si, mas pouco descritivos. .Ex:. "alfa" – rótulo de botão para lista de periódicos em ordem alfabética, "assunto" – rótulo de botão para lista de periódicos em ordem de assunto.

/ Algumas palavras utilizadas nas opções de menu não são sugestivas/significativas. Ex.: O termo "Formulário Básico", utilizado para pesquisa avançada ou pesquisa refinada, talvez não seja intuitivo para o usuário

### **COMPATIBILIDADE**

#### **Apresentação da informação**

☺ A capacidade da tela é adequada, em número de linhas e em tamanho de linhas, para suportar a apresentação de textos.

☺ O sistema permite a visualização do texto em vídeo, exatamente como o mesmo será impresso, bem como a forma online da cópia original através do formato em PDF.

### **Diálogo**

/ As opções de impressão textual (espaçamento, margens etc.) não são controláveis pelo usuário .

☺ As opções de língua (português, espanhol e inglês) podem ser controladas pelo usuário, assim como o numero de respostas por página (10, 20, 30...), a visualização da barra de rolagem oferecida para navegação na página resposta e o tipo de norma (ABNT, ISO, Vancouver) a ser utilizada como padrão para as referências Bibliográficas encontradas como resposta de pesquisa.

# **4.2 Resultados dos Ensaios de Interação - Principais Problemas da Interface**

Abaixo serão apresentados os resultados das principais situações problemáticas enfrentadas pelos usuários durante os ensaios de interação. Mostram-se os incidentes acontecidos, os quais tiveram origem em problemas na interface.

1. O usuário tentou fechar o Adobe, acabou fechando o browser, e precisou reiniciar. Porque o sistema não abre nova janela para arquivos em formato PDF.

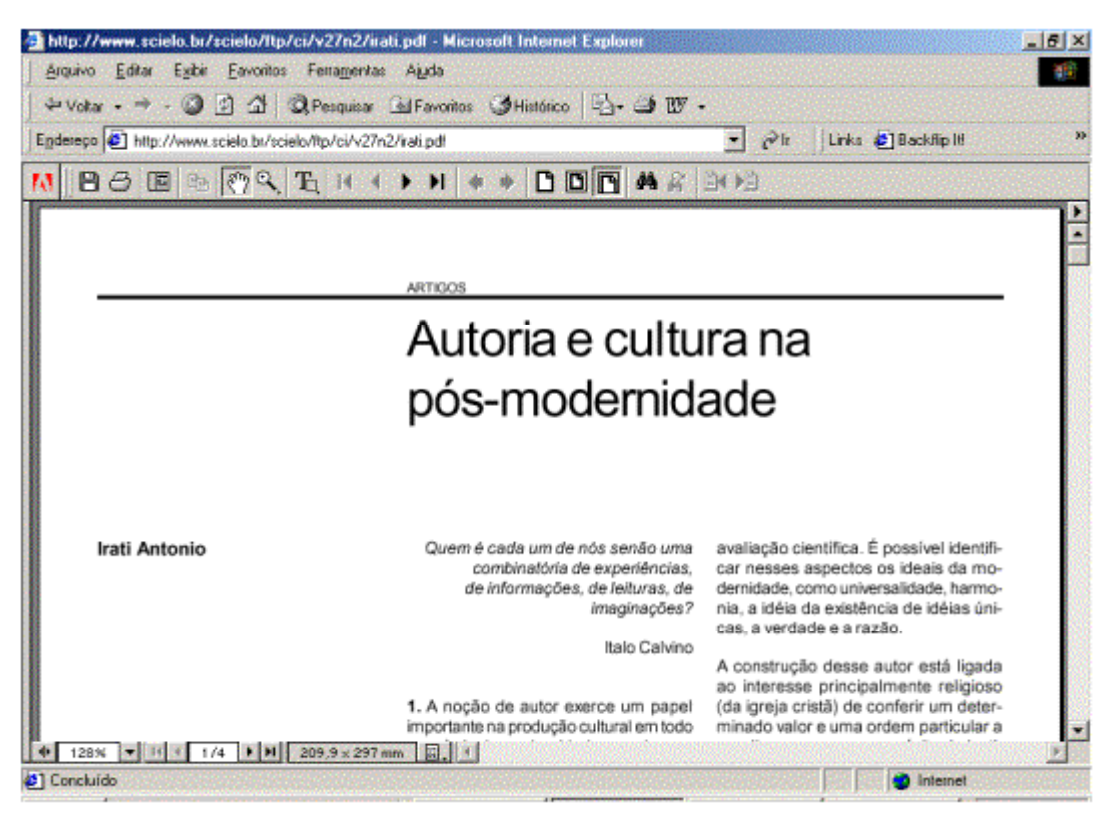

Figura 10 - Janela de arquivos em formato PDF

*Obs.: Em 100% dos ensaios, o comportamento do sistema foi idêntico, no entanto, durante a conclusão do estudo, um usuário (externo) informou a abertura de janela paralela ao browser na apresentação de textos em PDF. Acredita-se que estas divergências, em termos de comportamentos do sistema, possam ser devidas a configurações diferentes.*

2. Usuários sem o Adobe Acrobat Instalado no microcomputador não conseguiram baixar os arquivos em PDF (conseguiram salvá-los) e não receberam nenhuma indicação de onde encontrar o software para download , bem como qual o software necessário para leitura em formato PDF.

3. A pesquisa, por botão de rótulo autor, utilizando palavra exata, no menu de artigos, traz o índice e, só depois, possibilita a pesquisa. O usuário achou esta tela desnecessária, uma vez que a palavra utilizada era exata. O mesmo usuário, em uma pesquisa semelhante, utilizou a mesma palavra em "pesquisa avançada" e delimitou a pesquisa ao campo "autor". Desta vez, teve o resultado completo da pesquisa sem a necessidade da tela de índice. Nesse caso, o atalho criado confunde mais e cria passos desnecessários (passando pelo índice de autores).

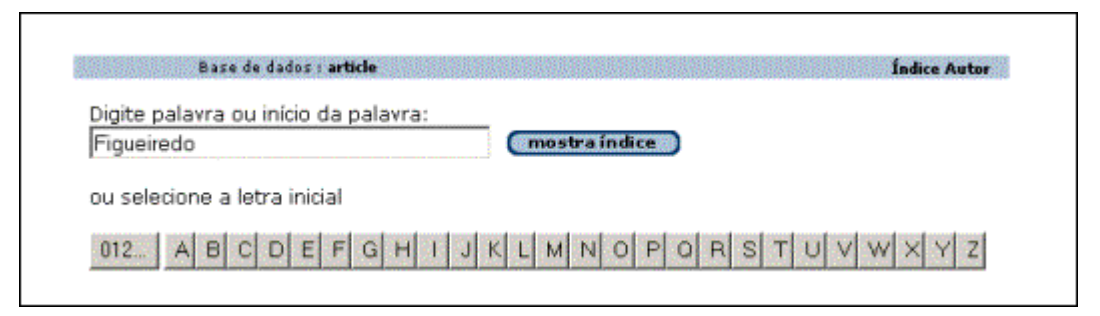

Figura 11 - Tela de pesquisa no índice de autor.

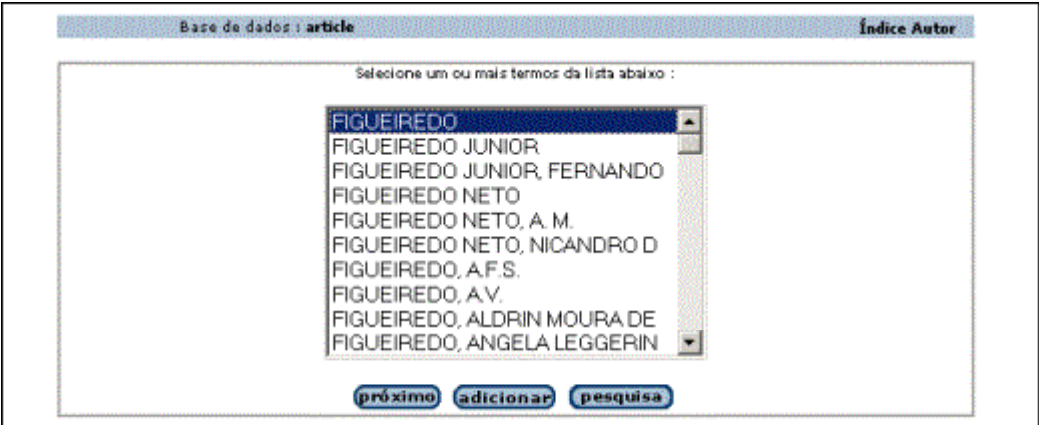

Figura 12 - Tela da resposta para pesquisa no índice de autor.

4. Os rótulos "Formulário Básico" e "Formulário Livre", oferecidos como título para diferentes formas de pesquisa, não foram interpretados corretamente por nenhum (0%) dos usuários inexperientes. Os Experientes já conheciam a ferramenta associada ao rótulo (não foi intuitivo).

5. O usuário não tem certeza a respeito do menu superior apresentado nas home-page dos periódicos, não sabe se estão usando o mesmo menu para toda a base ou uma direcionada àquele documento. (Expressões verbais de confusão).

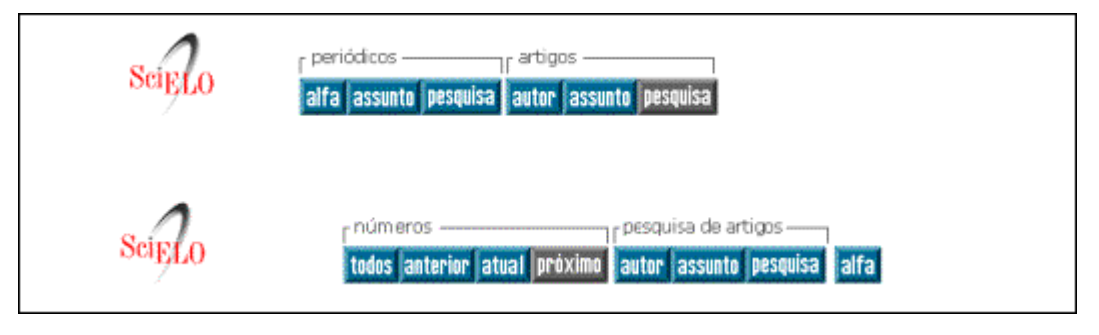

Figura 13 - Menu da coleção SciELO (superior) e menu da coleção de um periódico (inferior)

- 6. O usuário foi induzido ao erro ao tentar utilizar o "enter" do teclado como comando para ativar a pesquisa. Apesar disso, o sistema apresentou uma tela aleatória da interface, sem fornecer nenhum feedback para correção do erro (nenhuma observação (ajuda) sobre o uso de apontadores como forma exclusiva de acionar a pesquisa foi dada pelo sistema)
- 7. Nenhum dos usuários conhecia o símbolo de truncagem \$ (cifrão) para pesquisar palavras com mesma raiz. Entre os experientes, a lembrança de que havia uma forma que possibilitava esse tipo de pesquisa, levou-os a encontrar e usar o \$. No caso dos inexperientes, alguns tentaram utilizar a raiz como palavra para a pesquisa incorrendo em erro, sem pensar na possibilidade de algum comando que o fizesse. 3 usuários

inexperientes leram as notas explicando a forma de pesquisa por truncamento e não a utilizaram, mesmo quando existia uma necessidade específica para a realização da tarefa.

- 8. O acesso à coleção de periódicos, através do índice de assuntos, traz o título de cada área e outras informações disponíveis na língua inglesa, apesar da opção pela língua portuguesa ter sido feita no inicio da navegação. Os usuários com dificuldade na língua inglesa optaram por não usar esta forma de pesquisa.
- 9. A única forma de voltar à tela de início é através da logomarca, sem nenhuma indicação para isso. A maioria dos usuários optou por utilizar o retorno, página a página do browser (back); somente 2 usuários experientes e 3 inexperientes utilizaram a logomarca para esta tarefa.
- 10. Por terem telas muito similares, ficando clara a confusão experimentada e verbalizada pelo usuário, as telas em que são oferecidos os botões de configuração, que têm o mesmo rótulo e aparência, confundiram ainda mais o usuário. Isso fez com que ele acreditasse que as informações possíveis de configuração fossem as mesmas em todas as telas.
- 11. Inúmeras vezes, os usuários verbalizavam a necessidade de algum tipo de ajuda descrita para realização das tarefas. Somente 1 usuário, experiente, utilizou o "help" da

página inicial (por conhecer sua existência) e outros 5 usuários (3 experientes e 2

inexperientes) recorreram às informações das " Notas" para ajudá-los.

Notas:

- · Não digite operadores lógicos (AND, OR ou AND NOT) entre as palavras. Separe as palavras por espaço.
- Use o símbolo de truncagem \$(cifrão) para pesquisar palavras com mesma raiz. Exemplo: educ\$ recupera educación, education, educação, etc.
- Selecione a opção Todas as palavras (AND) para relacionar as palavras (restringe o escopo da pesquisa), ou a opção Qualquer palavra (OR) para somar as palavras (amplia o escopo da pesquisa).
- Para pesquisar em outros campos ou para específicar o campo de pesquisa use o Formulário Básico.

Figura 14-Conteúdo das "Notas" utilizadas para ajuda.

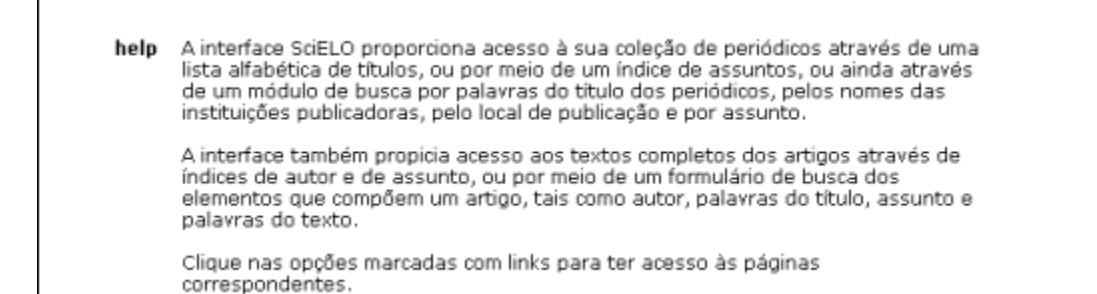

Figura 15 - Conteúdo do "help", utilizado para ajuda.

12. No Formulário Básico de Periódicos, os índices oferecidos como opções do campo de busca para a pesquisa são diferentes dos oferecidos pelo Formulário Básico para Artigos, porém as duas interfaces são idênticas, e o usuário acreditou estar utilizando a mesma interface, com as mesmas opções de campo.

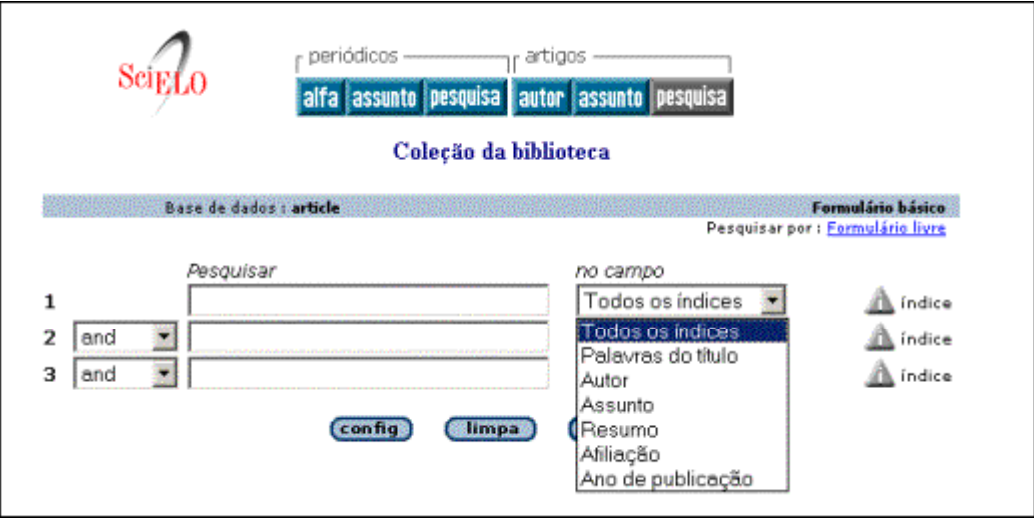

Figura 16 - Opções de índices para artigos.

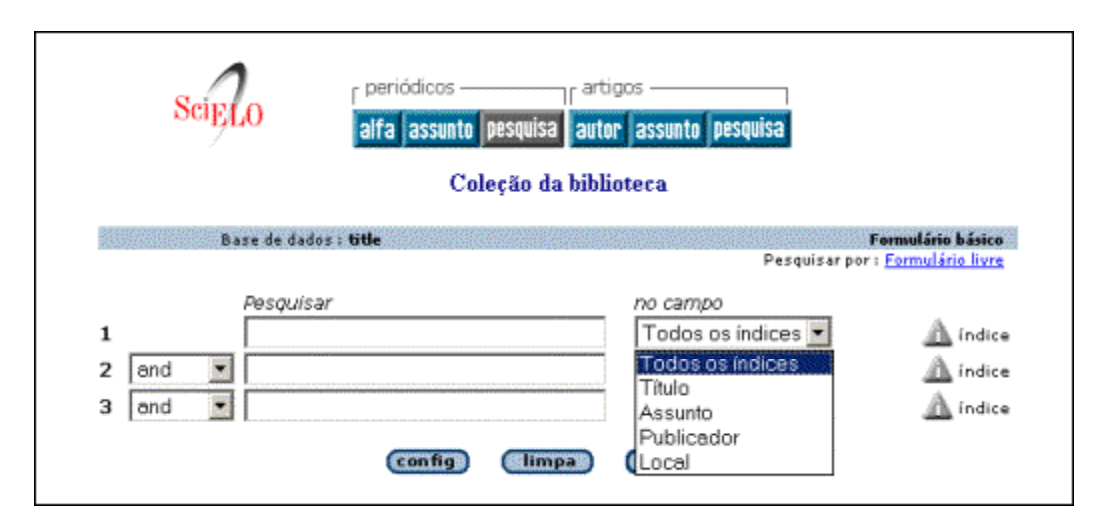

Figura 17 - Opções de índices para periódicos.

13. O principal botão de ação para disparar a pesquisa fica à direita dos demais. Alguns usuários verbalizaram o seu desconforto quanto a este layout. Um dos usuários foi

induzido ao erro, clicando no primeiro botão da esquerda para a direita para disparar a pesquisa.

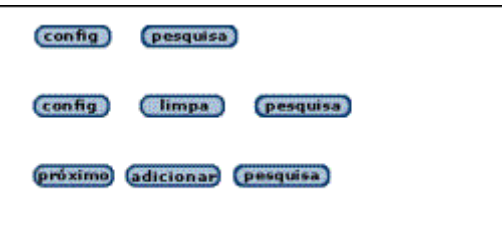

Figura 18 - Layout dos botões de pesquisa.

14. A ferramenta "Barra de navegação", disponível para configuração conforme opção do usuário ( sim ou não), não apresentou utilidade de valor significativa aos usuários (só 25% a perceberam), sendo que, 75% dos usuários não percebeu nenhuma diferença na tela para a opção sim ou a opção não.

| página 1 de 13                      | $irpara páqina 12345678910$ $\blacktriangleright$ $\blacktriangleright$                                                                                                    |
|-------------------------------------|----------------------------------------------------------------------------------------------------|
| 1/126<br>seleciona<br>para imprimir | ARNONI, Antoninho Sanfins, CASTRO NETO, Josué de, ARNONI, Renato<br>Tambellini et al. Endocardite infecciosa: 12 anos de tratamento cirúrgico.<br>Rev Bras Cir Cardiovasc, Dezembro 2000, vol.15 no.4. ISSN 0102-7638<br>* resumo * texto em português * pdf                       |
| 2/126<br>seleciona<br>para imprimir | SOUTO, Gladyston Luiz Lima, CAETANO, Celme da S., SOUZA, José B. de<br>et al. Implante intra-miocárdico de artéria torácica interna: cirurgia de<br>Vineberg. Rev Bras Cir Cardiovasc, Dezembro 2000, vol.15 no.4. ISSN<br>0102-7638<br>* <u>resumo</u> * texto em português * pdf |

Figura 20 - Tela com a opção "Não" para barra de navegação.

## **Web Server Statistics for SciELO - Scientific Electronic Library Online**

Program started at Thu-04Jan-2001 10:51. Analysed requests from Fri-31-Dec-1999 03:19 to Sat-30-Dec-2000 23:59 (365.9 days).

### **General Summary**

 $Sei<sub>ELO</sub>$ 

(Go To: Top: General Summary: Monthly Report: Weekly Report: Daily Report: Daily Summary: Hourly Summary: Domain Report: { Report)

(Figures in parentheses refer to the last 7 days). Successful requests: 7,335,461 (34,460) eeful vanuaete nav door 20.040.74.0225 **Avarras cuce** 

Figura 21 – Tela de informações estatísticas do site SciELO – acessos de 2000

- 15. As informações do "help" lista as possibilidades de pesquisa de acordo com índices existentes, mas não mostra como fazê-la $\equiv$ m dos usuários obteve, através do "help", a informação de que poderia fazer uma busca utilizando a opção de campo "Local". Não conseguiu, no entanto, realizar a tarefa apesar dessa informação.
- 16. O Resultado para termo com resposta igual a Zero, nos índices de autor e assunto, não traz novamente o termo para verificação ortográfica pelo Usuário. Ex.: "Não sei se digitei errado ou não tem mesmo", frase dita por usuário diante de resposta a uma pesquisa.
- 17. Oferece informações estatísticas a respeito do uso do site somente em inglês. Utiliza um software, instalado internamente, para fornecer essa estatística e disponibiliza o resultado (desatualizado) para o usuário sem nenhum tratamento. Os usuários consideraram a forma de apresentação estatística complicada e fatigante. Expressões

como "Informatiquês" foram usadas pelo usuário para descrever a linguagem apresentada nesta interface.

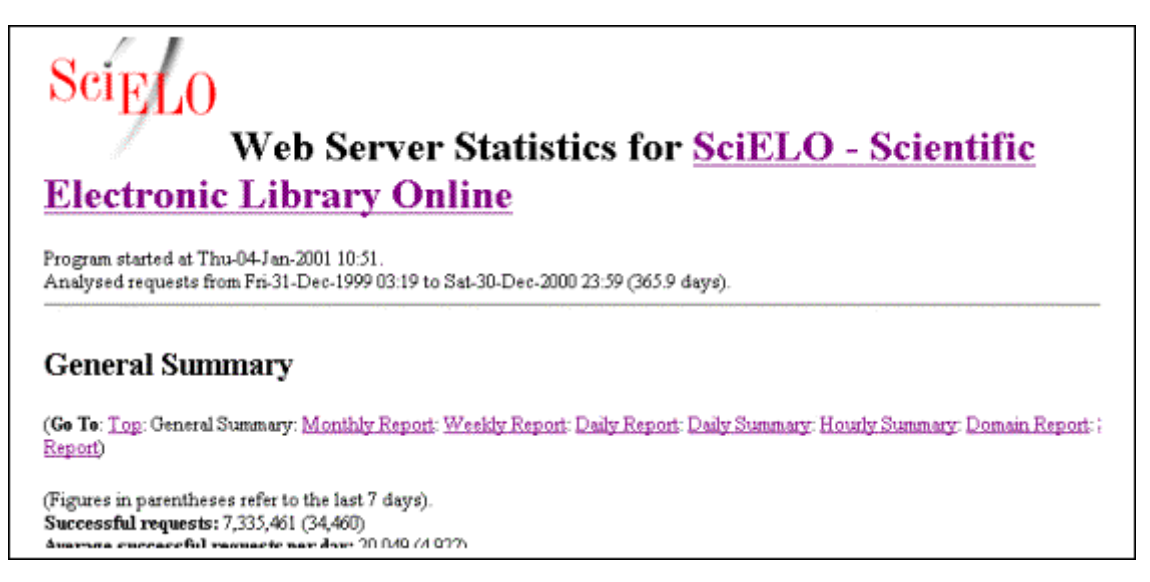

Figura 21 - Tela de informações estatísticas do site SciELO - acessos de 2000

18. Resultados Estatísticos de acessos a periódicos ou seus fascículos, ou ainda, de revistas mais citantes ou mais citadas é disponibilizada por interface desenvolvida pela equipe SciELO, melhor visualizada que a anterior na opinião dos usuários, porém tiveram dificuldades em selecionar a coluna de ordenação que desejavam.

|                                                         | Coleção da biblioteca                                                   |                       |                        |                                        |                                               |                                            |                                              |                                    |  |
|---------------------------------------------------------|-------------------------------------------------------------------------|-----------------------|------------------------|----------------------------------------|-----------------------------------------------|--------------------------------------------|----------------------------------------------|------------------------------------|--|
|                                                         | Relatórios de citações de revistas                                      |                       |                        |                                        |                                               |                                            |                                              |                                    |  |
| Lista de dados oriundos de revistas em Maio 10, 2001    |                                                                         |                       |                        |                                        |                                               |                                            |                                              |                                    |  |
| $\nabla$ - clique para selecionar a coluna de ordenação |                                                                         |                       |                        |                                        |                                               |                                            |                                              |                                    |  |
| $A -$ indica a ordem corrente                           |                                                                         |                       |                        |                                        |                                               |                                            |                                              |                                    |  |
|                                                         | Estatísticas de fontes de dados em artigos da SciELO nos anos indicados |                       |                        | média                                  |                                               |                                            |                                              |                                    |  |
| titulo da revista / ano<br>Δ                            | n. de<br><b>fascículos</b><br>꼬                                         | n. de<br>artigos<br>V | n. de<br>citações<br>Σ | de<br>artigos<br>por<br>fascículo<br>¥ | média<br>de citações<br>por<br>fasciculo<br>Σ | média<br>de citações<br>por<br>artigo<br>로 | $%$ do<br>total de<br><b>fasciculos</b><br>⊻ | $%$ do<br>total de<br>artigos<br>찐 |  |
| Acta Cir. Bras.                                         | 17                                                                      | 177                   | 3438                   | 10.41                                  | 202.24                                        | 19.42                                      | 2.35                                         | 1.75                               |  |
| 1998                                                    | 4                                                                       | 42                    | 1061                   | 10.50                                  | 265.25                                        | 25.26                                      | 0.55                                         | 0.41                               |  |
| 1999                                                    | $\overline{4}$                                                          | 37                    | 732                    | 9.25                                   | 183.00                                        | 19.78                                      | 0.55                                         | 0.36                               |  |
| 2000                                                    | 7                                                                       | 83                    | 1353                   | 11.86                                  | 193.29                                        | 16.30                                      | 0.97                                         | 0.82                               |  |
| 2001                                                    | $\overline{2}$                                                          | 15                    | 292                    | 7.50                                   | 146.00                                        | 19.47                                      | 0.28                                         | 0.15                               |  |
|                                                         |                                                                         |                       |                        |                                        |                                               |                                            |                                              |                                    |  |

Figura 22 - Tela de informações estatísticas dos periódicos.

### **4.3 Análise de validação do Pressuposto do trabalho**

Com base no pressuposto estabelecido para este trabalho, a análise de validação foi estabelecida pelo confronto entre os comentários dos usuários nas entrevistas e durante os ensaios com os problemas/qualidades identificados nas avaliações (pré-diagnóstico e ensaios).

Já com o pré-diagnóstico estabelecido, os ensaios foram, como citado anteriormente, divididos em três etapas: entrevista, tarefas e browsing. Na entrevista, o usuário era levado a descrever pontos fortes e fracos, anteriormente identificados por ele, na interação. É bom lembrar que esta pergunta só era feita aos usuários experientes (6 usuários). Dessa amostra,
6 usuários (100%) identificaram a opção de três línguas para interação como um ponto forte (qualidade); um deles lembrou a semelhança entre a interface de pesquisa da SciELO e de outros sites similares como característica facilitadora no trabalho do usuáriopesquisador; cinco destacaram o uso de operadores booleanos (and, or e and not) na pesquisa como pontos fortes; seis deles, de alguma forma, citaram a apresentação do site (layout, cores, textos) como uma grande qualidade; Dois usuários perceberam a possibilidade em obter o artigo na integra ( HTML e/ou PDF) como ponto forte. Quanto aos pontos fracos, os usuários tiveram dificuldades em lembrar problemas na interação da SciELO nesta etapa do ensaio. Apenas um usuário citou que a interface não oferece exemplos (ajuda) na pesquisa, e dois deles comentaram que os campos de pesquisa deveriam ser apresentados já na página inicial.

Durante a realização das tarefas estabelecidas pela analista, os usuários, conforme solicitado, faziam verbalizações a respeito da interação e de seus sentimentos em relação a mesma naquele momento (nesta fase, todos os 16 usuários participantes puderam contribuir). Todos os usuários, sem o adobe Acrobat instalado (5 usuários), fizeram considerações verbais sobre o fato de não haver alguma forma de baixar o programa de leitura em formato PDF. Destes, três usuários citaram ainda que não sabiam qual era o programa de leitura e não sabiam onde encontrá-lo; todos os usuários inexperientes (10 usuários) consideraram os rótulos para pesquisa (Formulário Básico e Formulário Livre), de difícil interpretação; sete usuários usaram expressões verbais de confusão diante da incerteza de estarem dentro de um periódico específico ou da coleção da biblioteca. Dessa maneira, todos os usuários apresentaram dificuldades, em algum momento do ensaio, em localizarem-se no site. Também todos os usuários (16 usuários) tiveram dificuldade em fazer pesquisa utilizando truncagem (\$). Em alguns casos, os usuários verbalizaram o problema. Em outros, procuraram ajuda ou ainda indagavam à analista se havia forma correta de fazê-lo. Os usuários com problemas relacionados às línguas estrangeiras sinalizaram a apresentação, diferente da língua de escolha, para índices de assuntos e de alguns itens de feedback como problemas na interação destes. Um usuário, sem problemas com língua estrangeira, ainda questionou verbalmente a utilização da página em inglês como página principal para um site .br; doze usuários tiveram dificuldades, verbalizadas e percebidas, no uso dos relatórios e/ou estatísticas; todos os usuários acharam interessante a disponibilização dos operadores booleanos na pesquisa avançada; dez usuários (todos pesquisadores) identificaram a ferramenta para configurar o formato de apresentação das referências (ISO, ABNT e Vancouver) como uma grande qualidade da interação.

Ainda, durante o ensaio de interação, na fase chamada browsing ou pesquisa livre, os usuários puderam citar alguns pontos de melhoria, no seu entendimento, para aumentar o grau de usabilidade do site. Todos os pontos citados, realmente relacionados com a interação, foram incluídos nas recomendações propostas ao fim deste trabalho.

O confronto entre os comentários dos usuários com as qualidades/problemas identificados nas avaliações (heurísticas e ensaios) pôde validar o pressuposto de que as qualidades e os problemas da interface SciELO são observados como pontos fracos (problemas) e pontos fortes (qualidades) de interação pelos usuários finais.

### **5 RESULTADOS FINAIS**

Neste item, são apresentados os resultados finais em forma de qualidades identificadas durante o processo de avaliação; e as recomendações, tendo como base os resultados das mesmas.

### **5.1 Principais qualidades da interface**

As principais qualidades percebidas pelos usuários e/ou pela analista na avaliação foram as seguintes:

- 1. Possibilidade na escolha do formato das Referências Bibliográficas apresentadas como respostas de pesquisa. Os formatos disponíveis estão de acordo com ISO 690, ABNT NBR 6023/89 e Vancouver.
- 2. Possibilidade de três (03) idiomas para interface, que são: português, inglês e espanhol.
- 3. Permite fazer seleção item a item da resposta de busca para impressão.
- 4. Permite remeter seleção de respostas à consulta para endereço de e-mail.
- 5. A legibilidade dos textos é muito boa. Tanto no formato, quanto no tamanho da fonte, o sistema respeita claramente as recomendações ergonômicas.
- 6. O sistema não apresenta telas excessivamente carregadas. Ex.: Um dos usuários chegou a citar a "leveza" do site como ponto forte do mesmo (referindo-se a cores, layout, número de informações etc) .
- 7. O número de cores, bem como, o uso das cores também respeita as recomendações ergonômicas.
- 8. A possibilidade de escolha do número de referências para visualização por página agradou ao usuário. As opções podem ser feitas entre 10; 20; 40 e 60 referências por página.
- 9. Oferece pesquisa básica, por palavra chave e aceita truncamento para posterior escolha de termo ou pesquisa imediata.
- 10. Oferece pesquisa avançada com possibilidade de busca múltipla e operadores booleanos (and, or e/ou and not) em diferentes índices.
- 11. Oferece informações estatísticas acerca dos acessos ao site, como todo, ou aos periódicos, isoladamente, bem como estatísticas bibliográficas por periódicos.

12. Oferece, para cada resposta encontrada, a referência bibliográfica (conforme formato escolhido pelo usuário), resumo, texto na língua original do texto e, quando possível, arquivos em PDF.

#### **5.2 Recomendações ergonômicas resultantes da avaliação**

Com base na avaliação, as sugestões de pré-projeto para a interface SciELO são as seguintes:

¾ um maior cuidado com a condução do usuário durante o diálogo. A interface deveria utilizar mensagens convidativas para os campos de preenchimento para pesquisa;

 $\triangleright$  oferecer mensagens de erro e as respectivas possibilidades de ajustes;

¾ disponibilizar o programa Adobe Acrobat para Download e favorecer a leitura imediata dos textos em PDF;

¾ redefinir os menus da coleção SciELO e da coleção de um título de periódico, usando recursos de layout ou cores para diferenciá-las e diminuir a confusão;

¾ redefinir os rótulos dos botões Alfa, Config, Assunto (no menu periódicos e artigo), home e autor (no menu artigo) para que os mesmos possam ser usados de forma a passar claramente para o usuário o seu conteúdo;

¾ redefinir rótulos das formas de pesquisa para que o usuário entenda "Formulário básico" como forma de pesquisa avançada (termo usado por outros sites) e "Formulário livre" como forma de pesquisa livre ou básica;

¾ reduzir a necessidade de passos (clicks) desnecessários para pesquisas de palavra exata e diminuir a fadiga nos usuários experientes;

¾ criar ajuda passo a passo, com exemplos, para formatos e categorias de pesquisa ;

¾ deixar claro, para o usuário, que o clique sobre os botões de pesquisa é a forma correta de disparar a pesquisa e evitar os problemas do uso inadequado da tecla " enter" pelo usuário para este fim;

¾ cuidado em homogeneizar respostas (telas) para botões com mesmo rótulo e aparência;

¾ oferecer todas as informações da interface necessárias à interação na língua pedida pelo usuário;

 $\triangleright$  tornar mais convidativo o Ícone atual para retorno à página principal;

¾ organizar os botões de ação para pesquisa, à direita da tela e, entre eles, da esquerda para a direita, em ordem de uso e importância;

¾ disponibilizar o relatório estatístico de acesso à biblioteca, baseado nos resultados oferecidos pelo programa "Analog/Unix", em interface mais amigável desenvolvida pela equipe SciELO, como a interface oferecida para acessos às revistas e fascículos;

¾ desenvolver uma melhor forma para a escolha da coluna de ordenação das estatísticas para acesso às revistas e fascículos.

# **6 CONCLUSÃO**

Este estudo revela, nos resultados de avaliação, a existência de problemas de interface que dificultam a interação com o usuário. Esses problemas deveriam ser alvo das próximas revisões do sistema. O estudo mostrou também as boas direções adotadas pelos projetistas, que deveriam ser preservadas e tomadas como modelo para as revisões.

Em vista da revisão de literatura, quanto à forma de pesquisa nas bases de dados que compõem a coleção, ficou clara a adoção de recursos de pesquisa e funcionalidades amplamente utilizados e adotados por sites destinados a divulgar amplamente publicações periódicas. O respeito aos critérios ergonômicos também compõe a lista de qualidades do site avaliado, bem como as recomendações ergonômicas que foram praticamente seguidas nos quesitos layout, cores e texto.

O pressuposto de que as qualidades e os problemas da interface SciELO são observados como pontos fracos (problemas) e pontos fortes (qualidades) de interação pelos usuários finais foi validada. Entretanto, notou-se, curiosamente, que os usuários tiveram dificuldades em lembrar dos pontos fracos, na primeira fase do ensaio, descrevendo as suas dificuldades e expressando verbalmente os seus problemas com a interface somente no momento da realização das atividades para conclusão das tarefas. Talvez os usuários estivessem pré dispostos a aceitarem os problemas estabelecidos na interação, mas as atividades de ensaio mostraram a possibilidade de ajustes importantes na interface e, com o objetivo de serem úteis neste trabalho, eles se propuseram a serem mais críticos durante a interação. Outra hipótese é de que os usuários teriam claramente o que seriam problemas de interface e o que eles consideram limitações pessoais no uso do sistema. Várias outras hipóteses podem ser levantadas na busca da explicação para o ocorrido, porém, somente um trabalho futuro, tendo este contexto como cenário, poderia nos trazer o esclarecimento verdadeiro.

A continuidade em estudos teórico/práticos nos aspectos relacionados à qualidade do conteúdo da SciELO dos usuários finais, bem como, o uso do módulo de relatórios e estatísticas do sistema como fonte de trabalhos Bibliométricos também seriam de grande valia para a comunidade acadêmica científica.

Os maiores problemas encontrados durante o desenvolvimento deste trabalho foram, sem dúvida, os ligados às limitações pré-estabelecidas. A falta de alguma forma de registro, pelo sistema dos usuários experientes, dificultou muito a fase de definição da amostra para os ensaios de interação, assim como diminuiu o número de participantes. O fato de o trabalho estar sendo desenvolvido em Florianópolis, sem contato presencial com membros da equipe SciELO, também dificultou, tanto os contatos que deveriam ser amplamente estabelecidos e que ficaram limitados a alguns esclarecimentos e à indicação de um artigo disponível Online para o embasamento teórico, quanto à entrevista direta com os projetistas.

Por fim, os resultados obtidos na avaliação apontaram para recomendações ergonômicas como solução possível aos problemas de usabilidade da interface. Ainda em tempo, o uso dessas recomendações, para um trabalho de pré-projeto, por parte dos projetistas, seria de grande benefício aos usuários da SciELO.

# **7 REFERÊNCIAS BIBLIOGRÁFICAS**

BAILEY JUNIOR, C.W. **Scholarly electronic publishing bibliography.** Houston: University of Houston, 2001. Disponível em <[http://info.lib.uh.edu/sepb/sepb.html>](http://info.lib.uh.edu/sepb/sepb.html). Acesso em: 16 de fev. 2001.

BASTIEN, Christian, SCAPIN, Dominique**. Ergonomic criteria for the evaluation of human-computer interfaces**. Racquencourt, France: INRIA, 1993.

BORGHUIS, M. **TULIP**: final report. New York: Elsevier Science, 1996.

COUTO, Ione C. **Avaliação ergonômica de interfaces da urna eletrônica com o eleitor utilizada no processo eleitoral municipal brasileiro de 1996**. 1999. Dissertação (Mestrado em Engenharia de Produção) - Programa de Pós-Graduação em Engenharia de Produção, Universidade Federal de Santa Catarina, Florianópolis.

CYBIS, Walter de Abreu. **A Identificação dos objetos de interfaces homem-computador e seus atributos ergonômicos**. 1994. Tese (Doutorado em Engenharia de Produção) - Programa de Pós-Graduação em Engenharia de Produção, Universidade Federal de Santa Catarina, Florianópolis.

CYBIS, Walter de Abreu, HEEMANN, Vivian, PARISOTTO, Rosamélia. Análise, concepção e avaliação ergonômica de paginas Web. In: SEMINÁRIO CATARINENSE DE REDES ACADÊMICAS, 1., 1996, Florianópolis. **Anais**... Florianópolis:UFSC, 1996.

CYBIS, Walter de Abreu. **Ergonomia de interfaces homem-computador**. Florianópolis: Labiutil-UFSC, 1997. Apostila

DIX, A.; FINLAY, J.; BEALE, R.. **Human-computer interaction**. New York: Prentice Hall, 1993.

FIALHO, F. A. P., SANTOS, N. **Manual de análise ergonômica do trabalho**. Curitiba: Gênesis, 1995.

HEEMANN, Vivian M. **Avaliação ergonômica de interfaces de bases de dados através de checklist especializado**. 1997. Dissertação (Mestrado em Engenharia de Produção) - Programa de Pós-Graduação em Engenharia de Produção, Universidade Federal de Santa Catarina, Florianópolis.

HIX, D.; HARTSON, H.R**.**. **Developing user interfaces:** ensuring usability through product & process. New York: John Wiley, 1993.

HUNTER, K. Issues and experiments in electronic publishing and dissemination. **Information Tecnology and Libraries**.[S.l.], June. 1994.

IIDA, Itiro. **Ergonomia** *-* projeto e produção. 2. ed. São Paulo: Edgar Blücher, 1993.

KRISTOF, Ray; SATRAN, Amy. **Interactivity by design** - creating & communicating with new media. Indiana, USA: Macmillan, 1995.

LANCASTER, F.W. Evolution of electronic publishing. **Library Trends**. [S.l.], v. 43, n. 4, p. 3-7, 1995.

LAVILLE, A. **Ergonomia**. São Paulo: EPU, 1977.

LEULIER, Corinne, BASTIEN, J.M, SCAPIN, Dominique. **Commerce & Interactions**: compilation of ergonomic guidelines for the design and evaluation o web sites. Racquencourt, France: INRIA, 2000. Compilação

LEWIS, C. et all. Cognitive walktroughs. In:\_\_\_\_\_. **Handbook of human-computer interaction**. [s.l; s.e], 1997.

MADDIX, F. **Human-Computer Interaction**: theory and practice. England: Ellis Horwood Limited, 1990.

MARCUS, Aaron. **Graphic design for electronic documents and user interfaces**, New York, ACM Press, 1992.

MATIAS, Marcio. **Check List:** uma ferramenta de suporte à avaliação ergonômica de interfaces. 1995. Dissertação (Mestrado em Engenharia de Produção) - Programa de Pós-Graduação em Engenharia de Produção, Universidade Federal de Santa Catarina, Florianópolis.

MENEGHINI, Rogério. Brazilian production in biochemistry: the question of international versus domestic publication. In:\_\_\_\_\_. **Scientometrics.** [S.l.] v. 23, n. 1, jan. 1992.

MULLET, Kevin; SANO, Darrell. **Designing visual interfaces**: communication oriented techniques. New Jersey: SunSoft Press, 1995.

NIELSEN, Jakob. **Websites**. Disponível em <http://www.useit.com>. Acesso em: 27 nov. 2000.

NIELSEN, Jakob. **Projetando websites**. Rio de Janeiro: Campus, 2000.

PACKER, Abel L. Publicações eletrônicas, controle bibliográfico e recuperação de informação: um enfoque integrado. In: CONGRESSO REGIONAL DE INFORMAÇÃO EM CIÊNCIAS DA SAÚDE, 3., 1996, Rio de Janeiro. **Anais...** Rio de Janeiro: [s.n.], 1996. PACKER, Abel L. et all. **SciELO**: uma metodologia para publicação eletrônica. **Ciência da Informação**, Brasília, v.27, n.2, maio/ago., 1998.

PARIZOTTO, Rosamélia. **Guia de estilos para serviços de informação em ciência e tecnologia via Web**. 1997. Dissertação (Mestrado em Engenharia de Produção) - Programa de Pós-Graduação em Engenharia de Produção, Universidade Federal de Santa Catarina, Florianópolis.

PEEK, R.P. Scholarly publishing, facing the new frontiers. In: \_\_\_\_\_\_. PEEK, R.P., NEWBY, G.B. **Scholarly publishing**: the electronic frontier. Cambridge: MIT Press, 1996.

ROBERTSON, Douglas. (July 16, 1993) **HCI Report**.

SCHRIVER, Karen A. **Dynamics in document design***,* [S.l]: Jonh Wiley & Sons, 1997.

SHNEIDERMAN, Ben. **Designing the user interface** - Strategies for effective humancomputer interaction. 2.ed., Maryland: Addison-Wesley, 1992.

WISNER, A. **Por dentro do trabalho**: ergonomia, método & técnica. São Paulo: FTD-Oboré, 1987.